Conférence

15ème édition de la Journée Française<br>des Tests<br>Logiciels

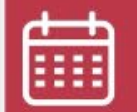

13 juin 2023

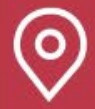

Beffroi de Montrouge

**REX: Comment la conception** visuelle des tests est devenue le cœur d'une chaine outillée dans un contexte Agile

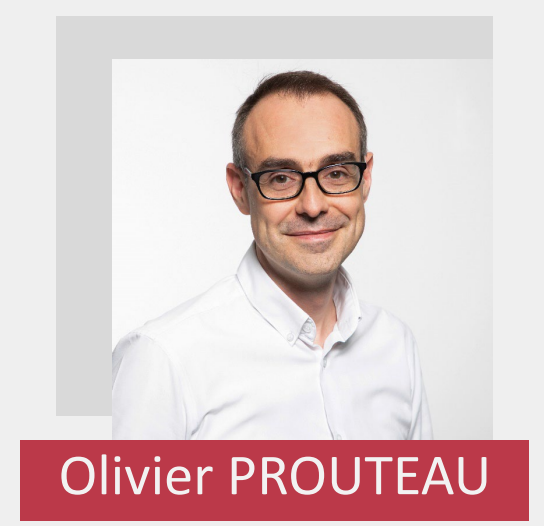

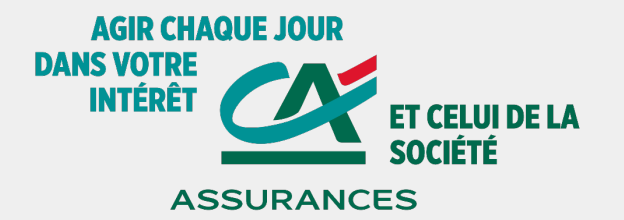

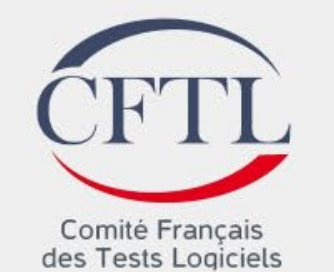

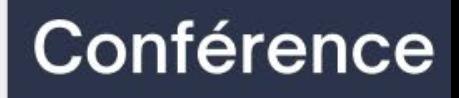

## Nos domaines d'activité

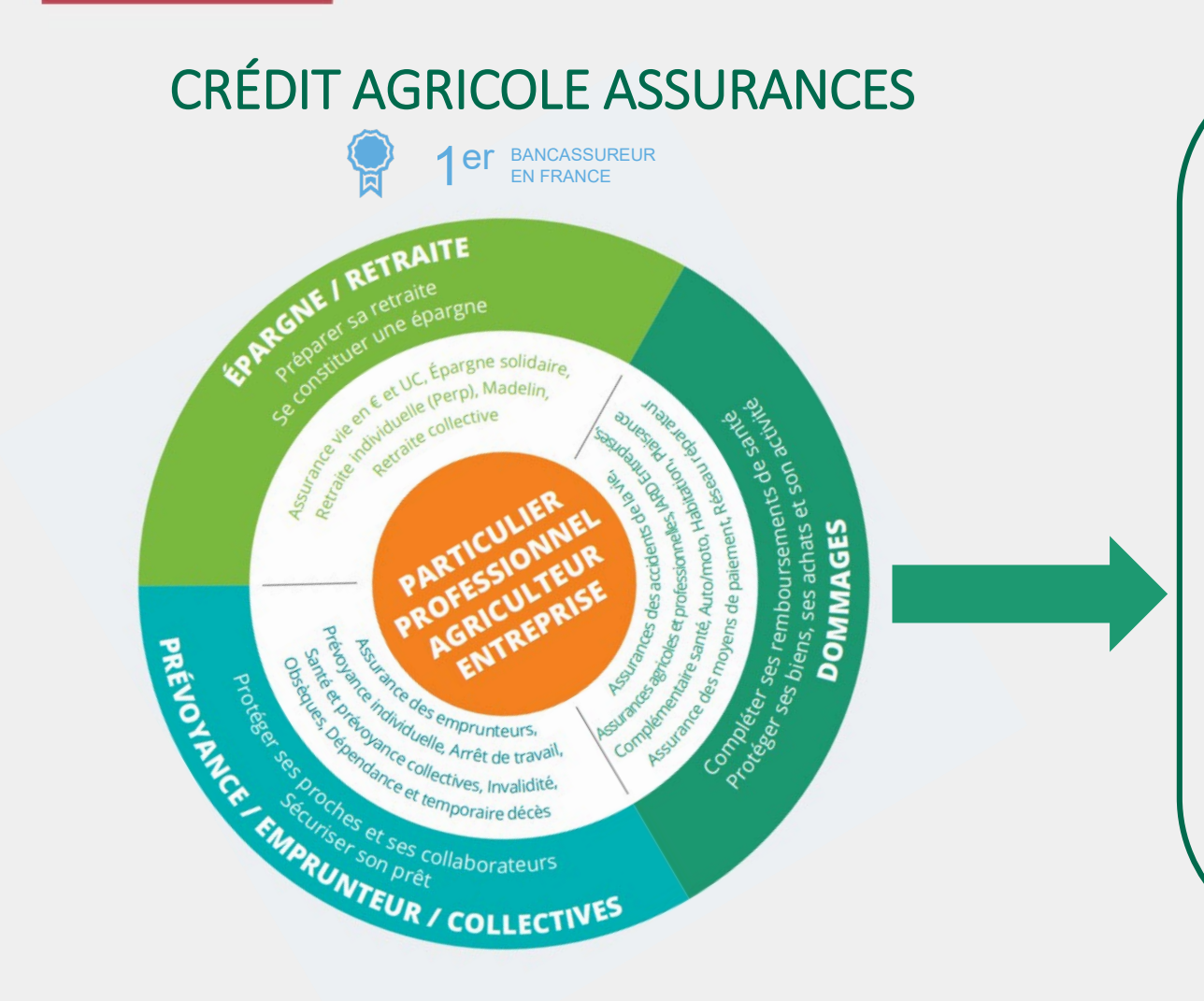

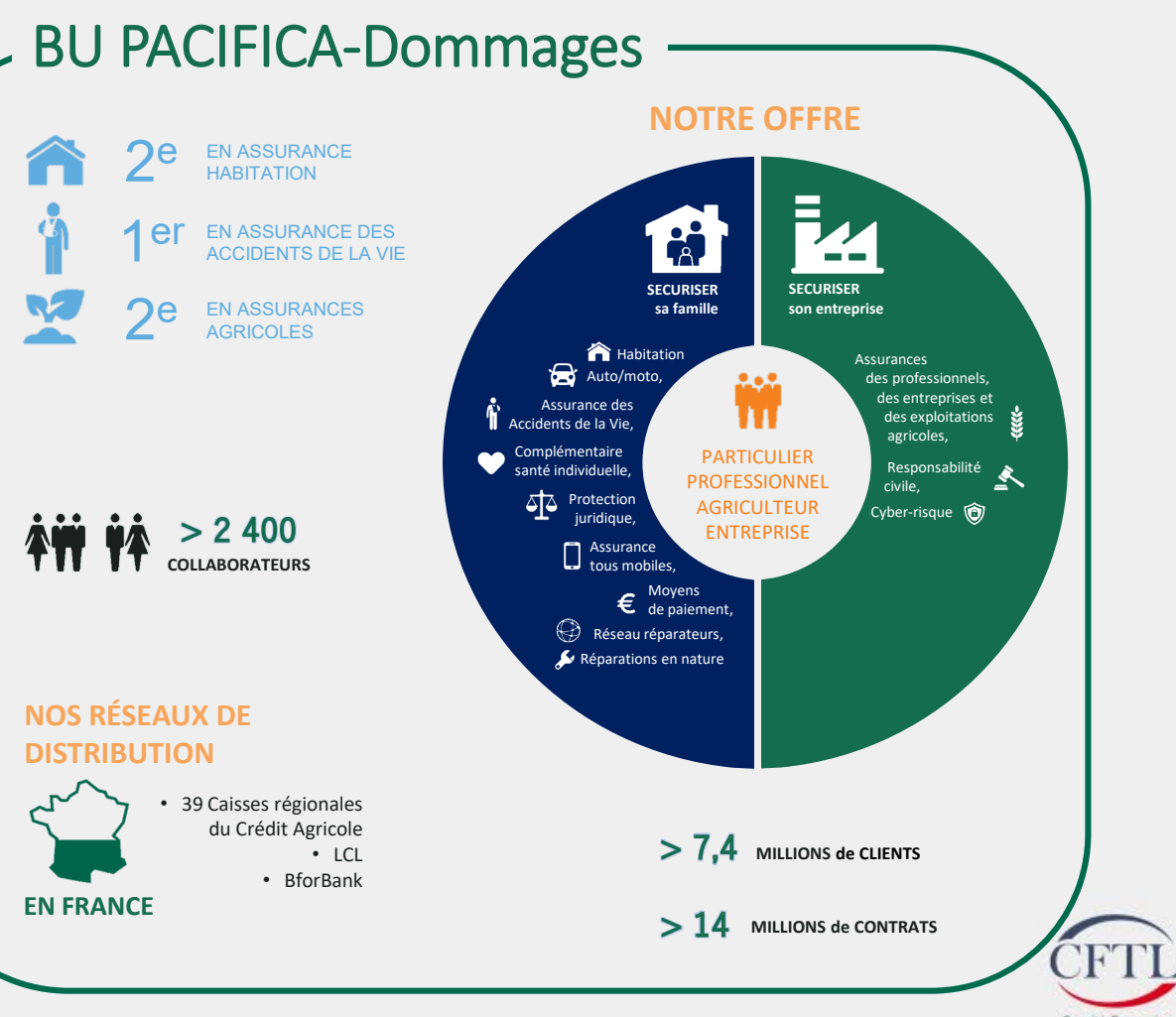

Source : publication de l'Argus de l'assurance de mai 2022 sur les données 2021. Comité Français

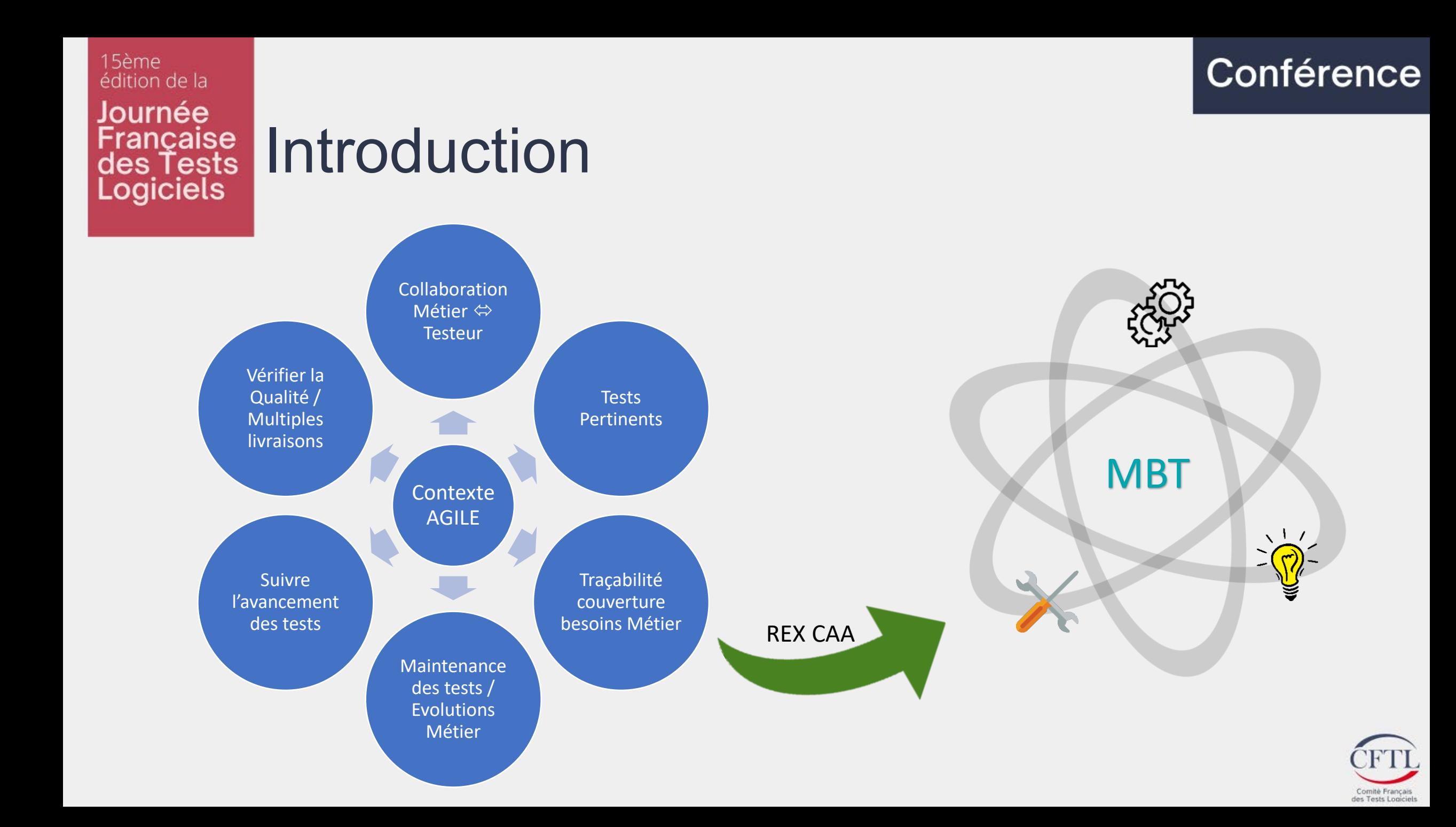

### Conférence

#### 15ème édition de la Journée rancaise des Tests **Logiciels**

## La conception visuelle des tests

C'est l'art de concevoir et de produire des cas de tests à partir d'un modèle abstrait du système ou du logiciel sous test (SUT : System Under Test).

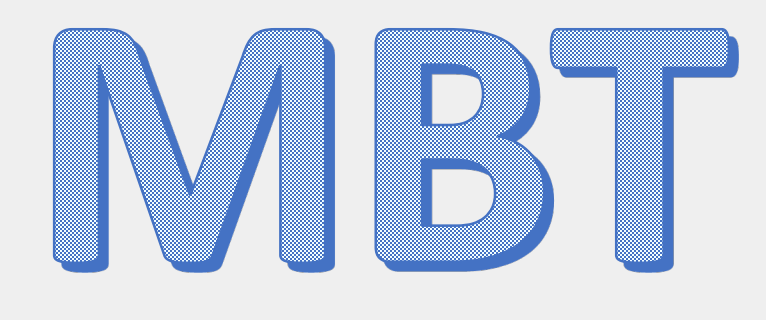

### **Model Based Testing**

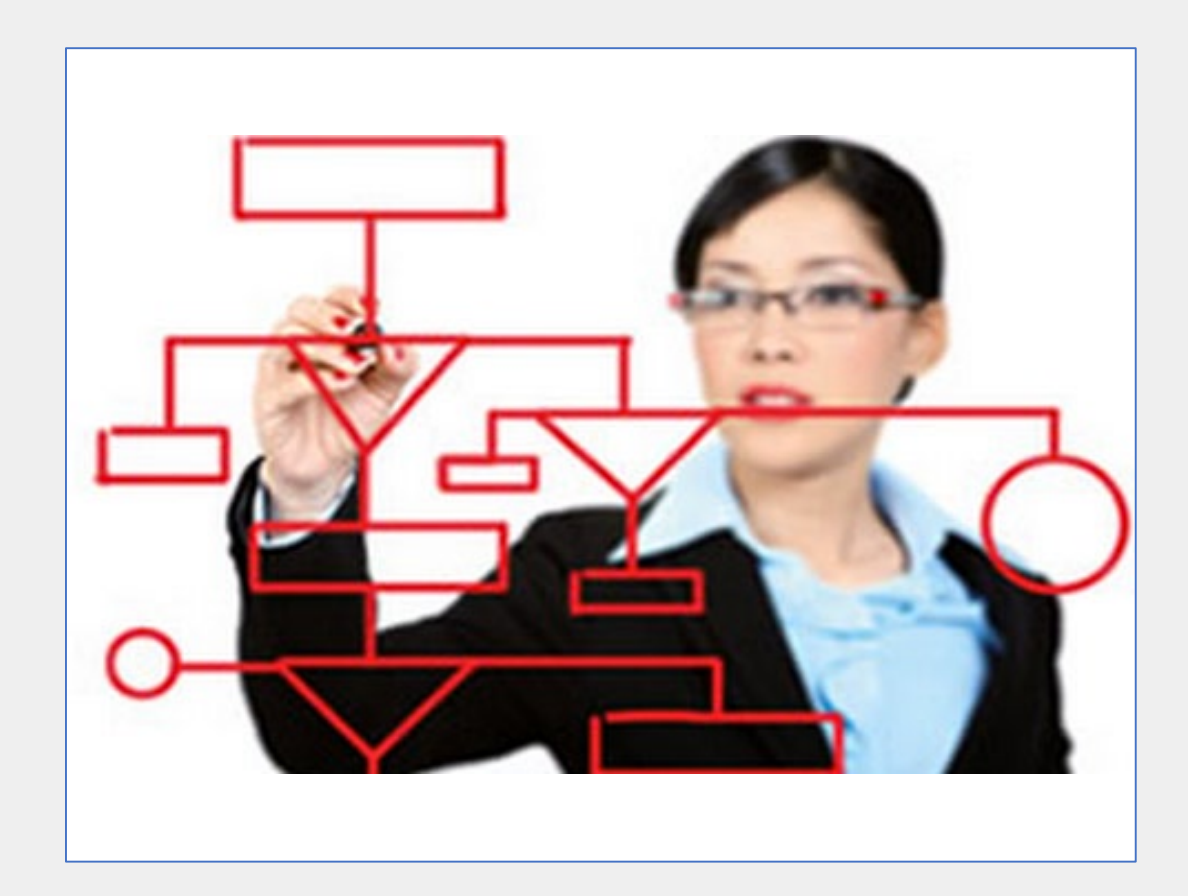

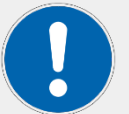

Modéliser le SUT peut, dans un certain nombre de cas, s'avérer complexe. Une pratique fréquente est donc de modéliser les tests eux-mêmes : « On modélise ce que l'on veut tester ».

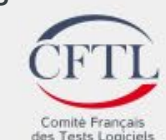

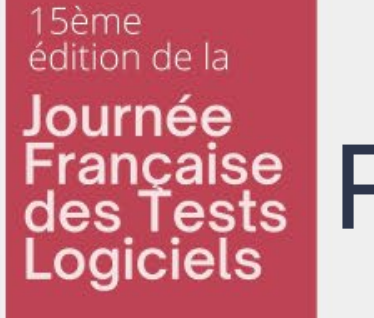

## Française Principe du MBT

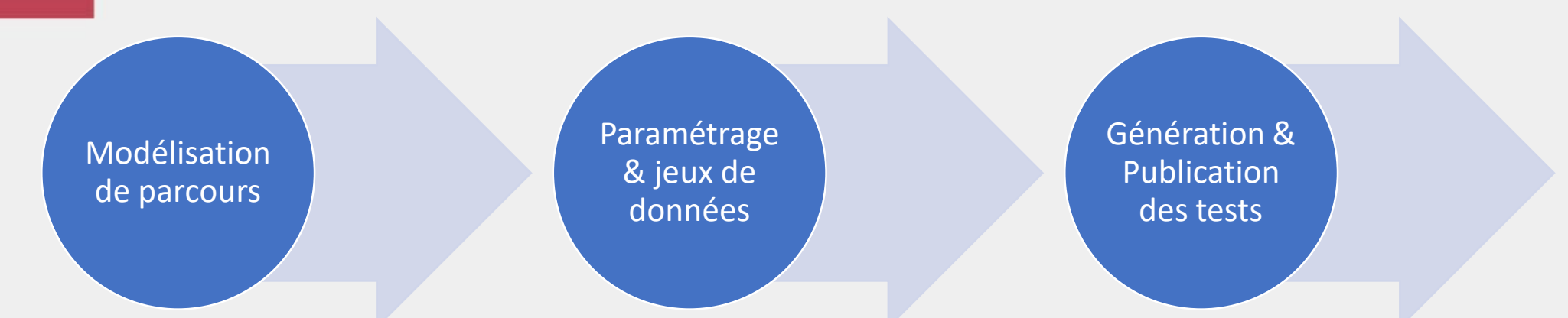

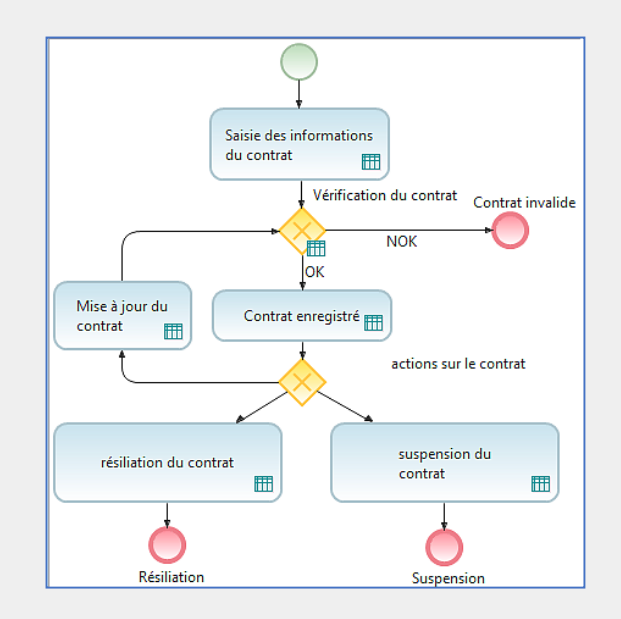

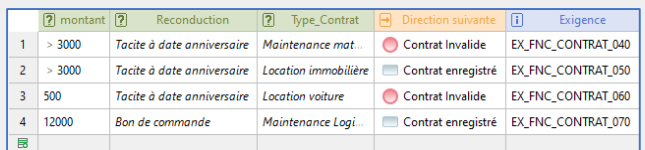

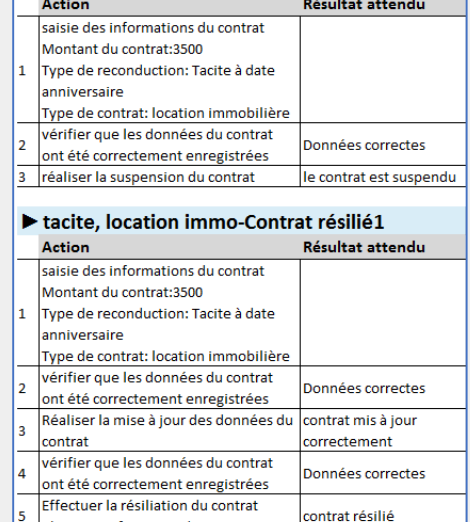

obtenir confirmation du manager

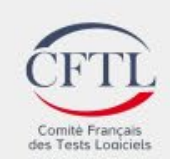

#### 15ème Conférence édition de la Journée Contexte et enjeux : Organisationnel Française<br>des Tests Logiciels •Qualité des besoins métier hétérogène  $\rightarrow$  Complexité d'appropriation des US  $2019$  WWW Difficultés •Evolutions récurrentes des besoins  $\rightarrow$  Challenge pour la mise à jour des tests Refonte sites Internet •Grand nombre d'US  $\rightarrow$  Vérification de couverture de & tests difficile **AGILE** •Techniques de tests (support et Digital Factory « DOMMAGES » Mise en place suivi) hétérogènes au sein des d'une organisation TEAMS Agile  $\overline{\mathbf{2}}$  $\mathbf{p}$  $\mathbf{Q}$ •Peu de documentation et de référentiel 4 TEAMS de test •TNR peu industrialisés

Comité Francais

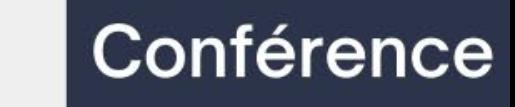

#### Contexte et enjeux : Outillages de conception de tests

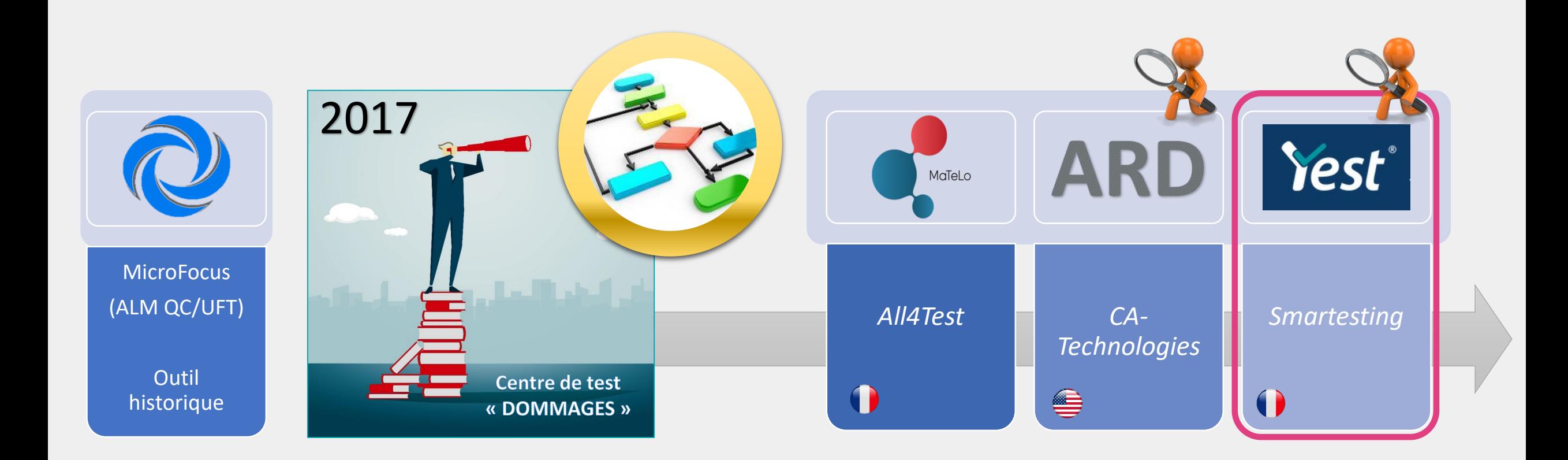

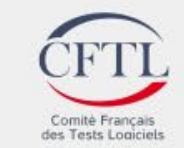

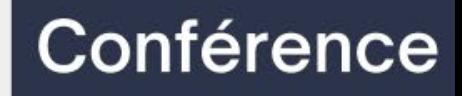

## Démarche

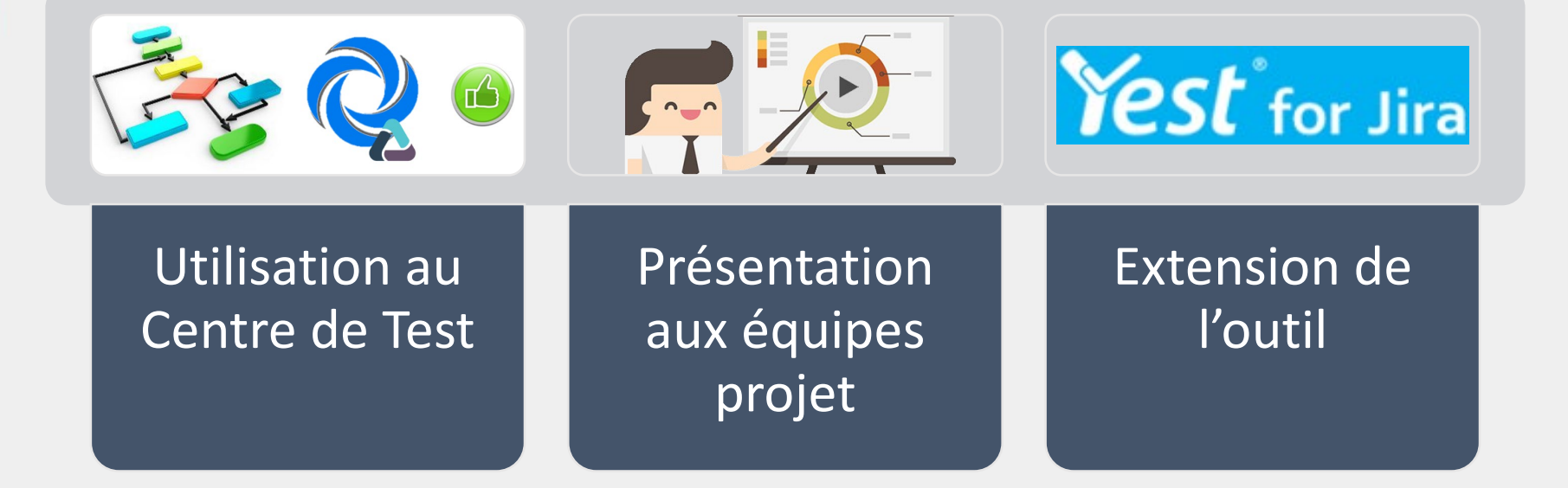

#### Phase 1

• Pilote MBT en secteur Agile

#### Phase 2

• Déploiement dans les Teams Agiles

#### Phase 3

• Déploiement d'un outil complémentaire et interconnecté autour de JIRA

#### Phase 4

• Chaine CI/CD basée sur GIT et Cypress

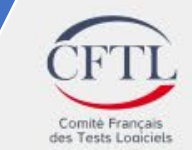

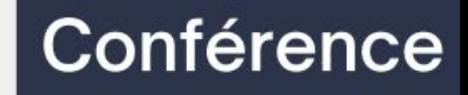

# Phase 1

Pilote MBT en secteur Agile

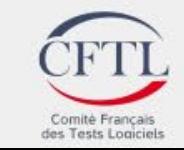

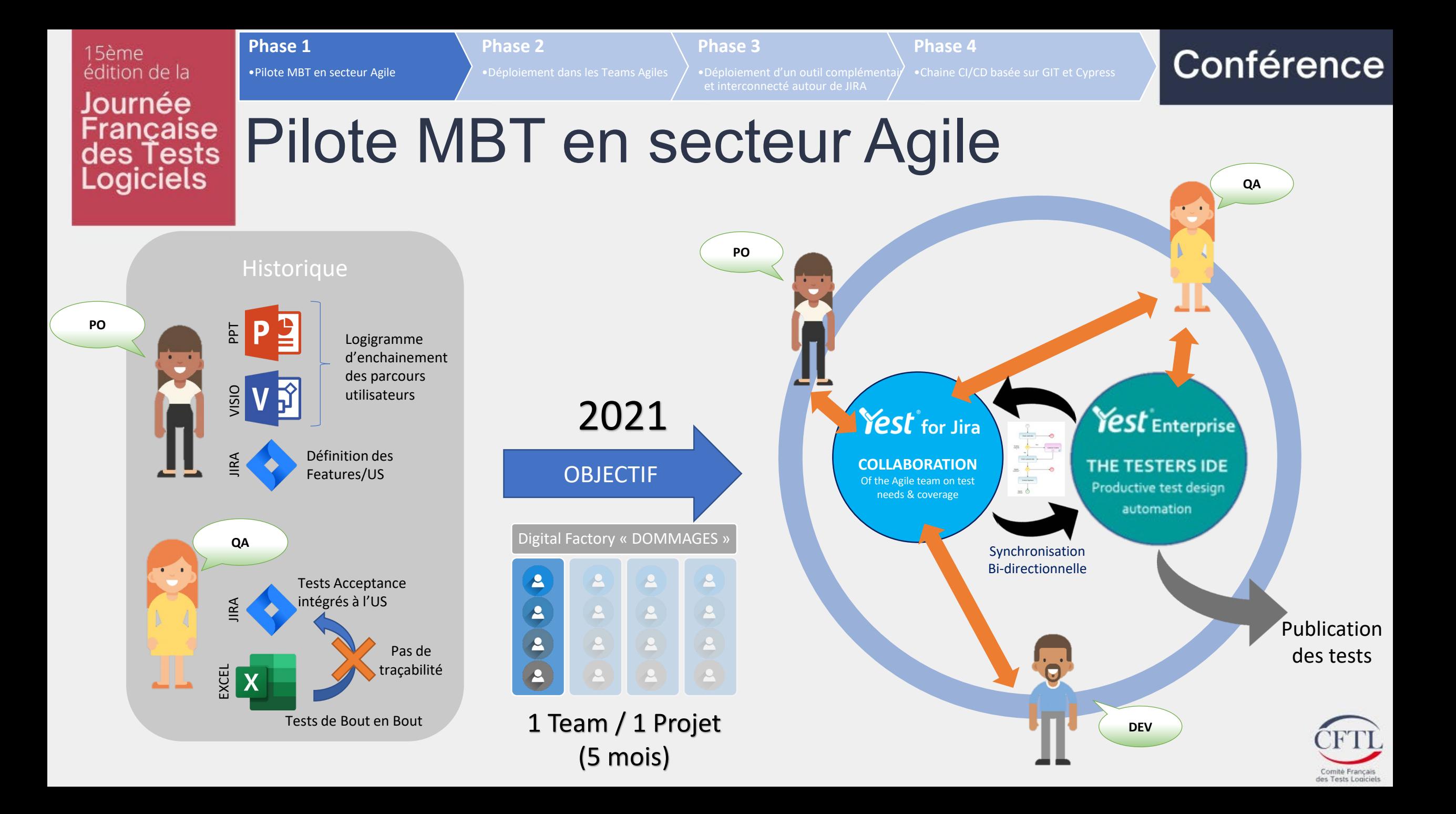

**Phase 1**

•Pilote MBT en secteur Agile

**Phase 2**

•Déploiement dans les Teams Agiles

## Exemple de modélisation dans JIRA

**Phase 3**

et interconnecté autour de JIRA

**Phase 4**

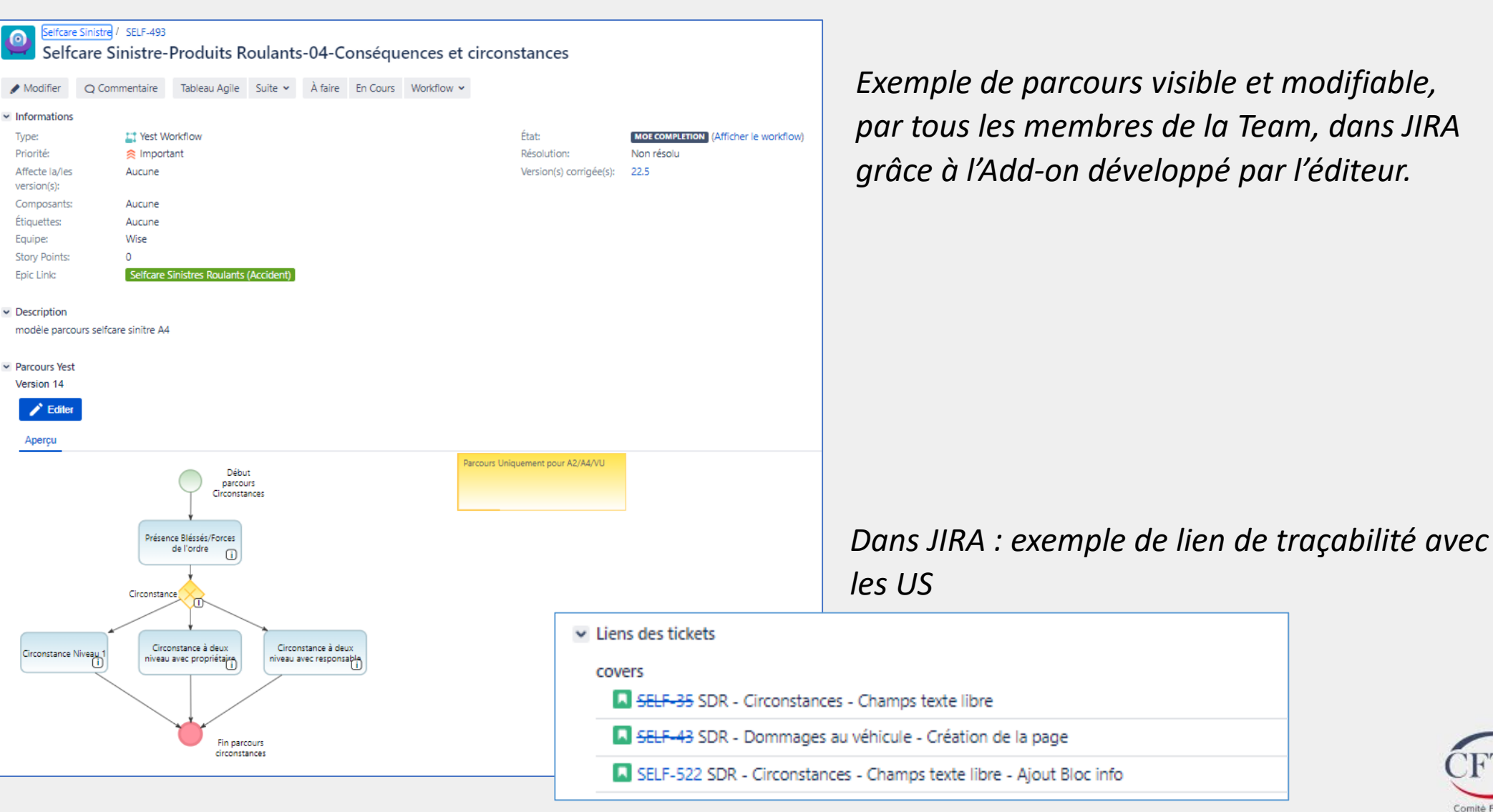

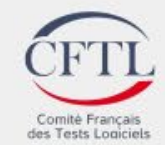

15ème édition de la **Phase 1**

•Pilote MBT en secteur Agile

**Phase 2**

•Déploiement dans les Teams Agiles **Phase 3** **Phase 4**

### Conférence

Journée Française<br>des Tests<br>Logiciels

## Exemple de scénario dans le logiciel MBT

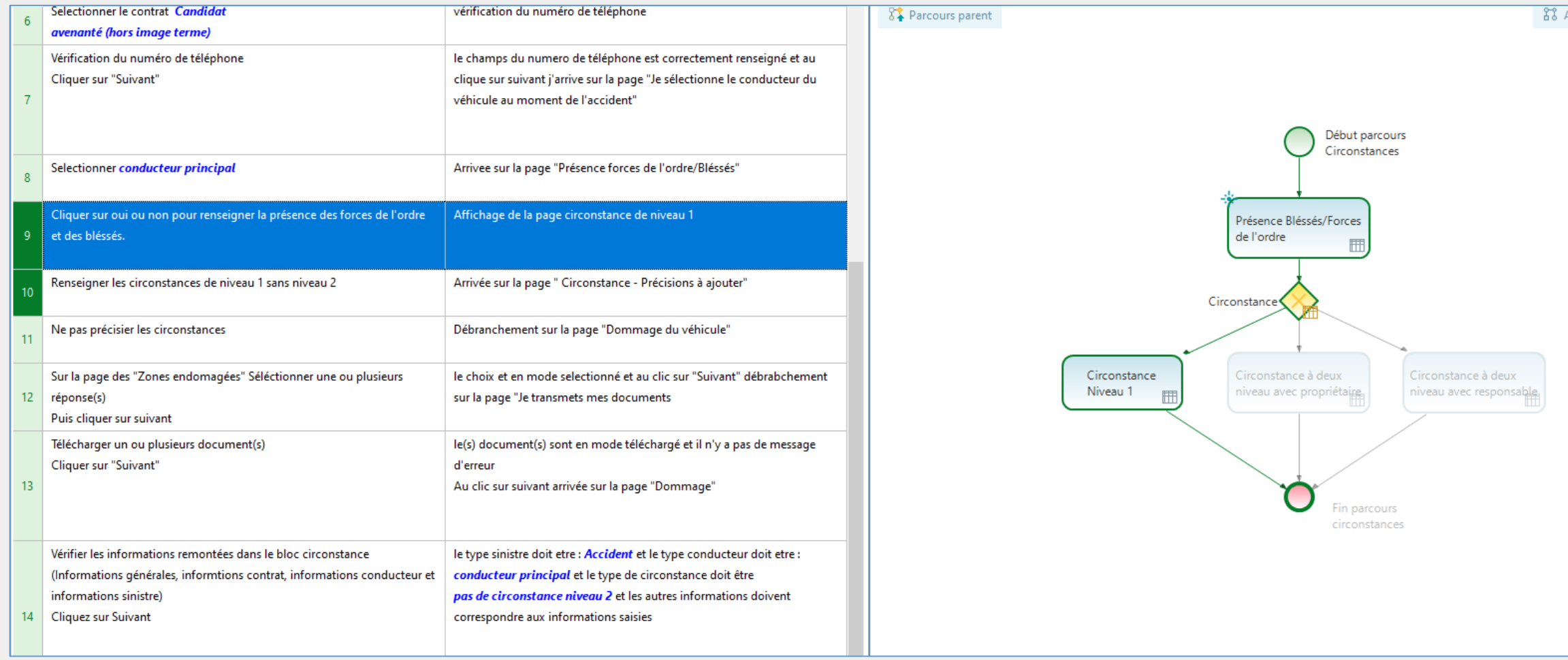

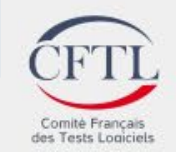

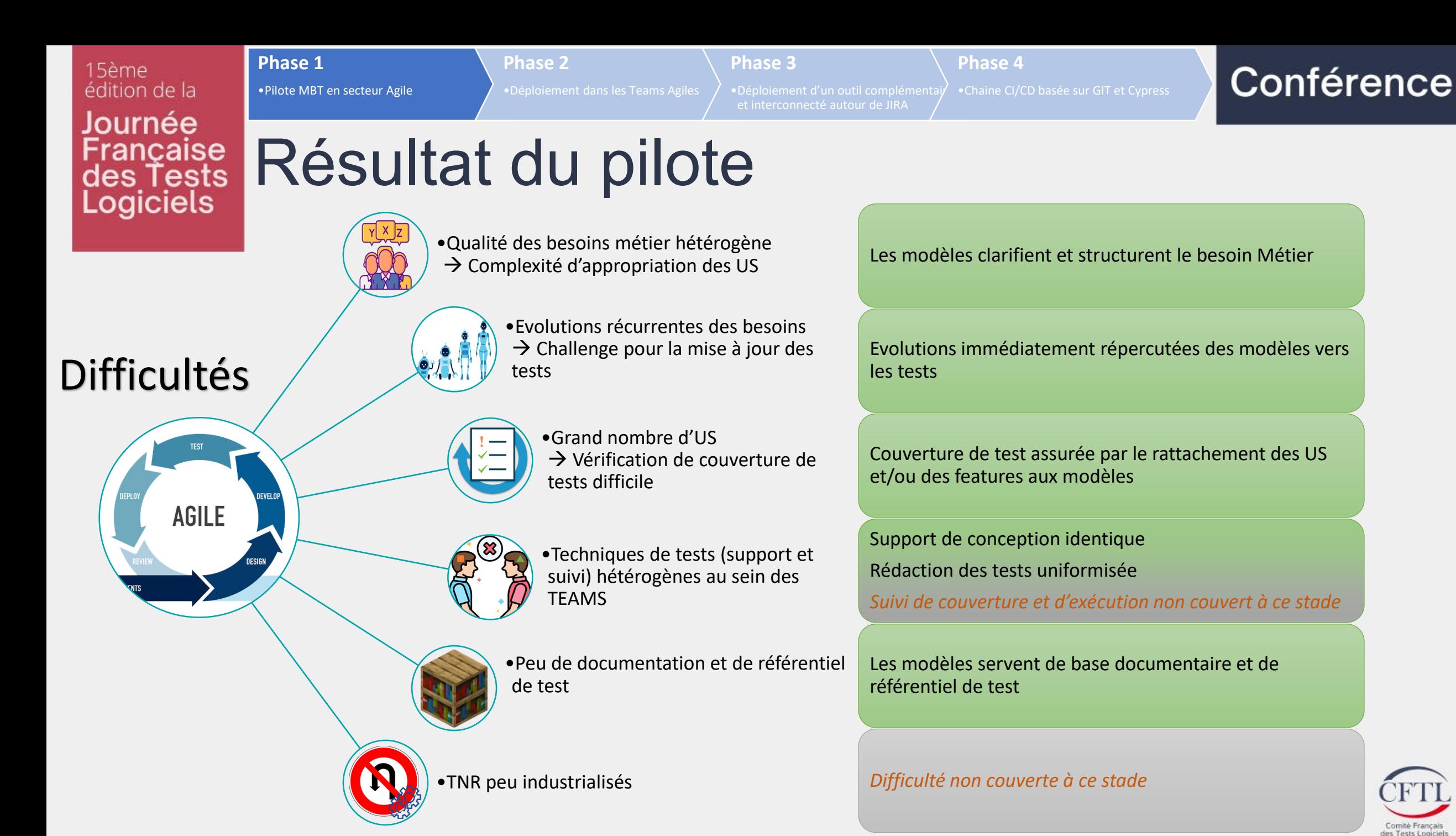

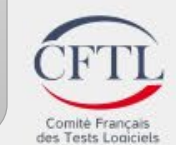

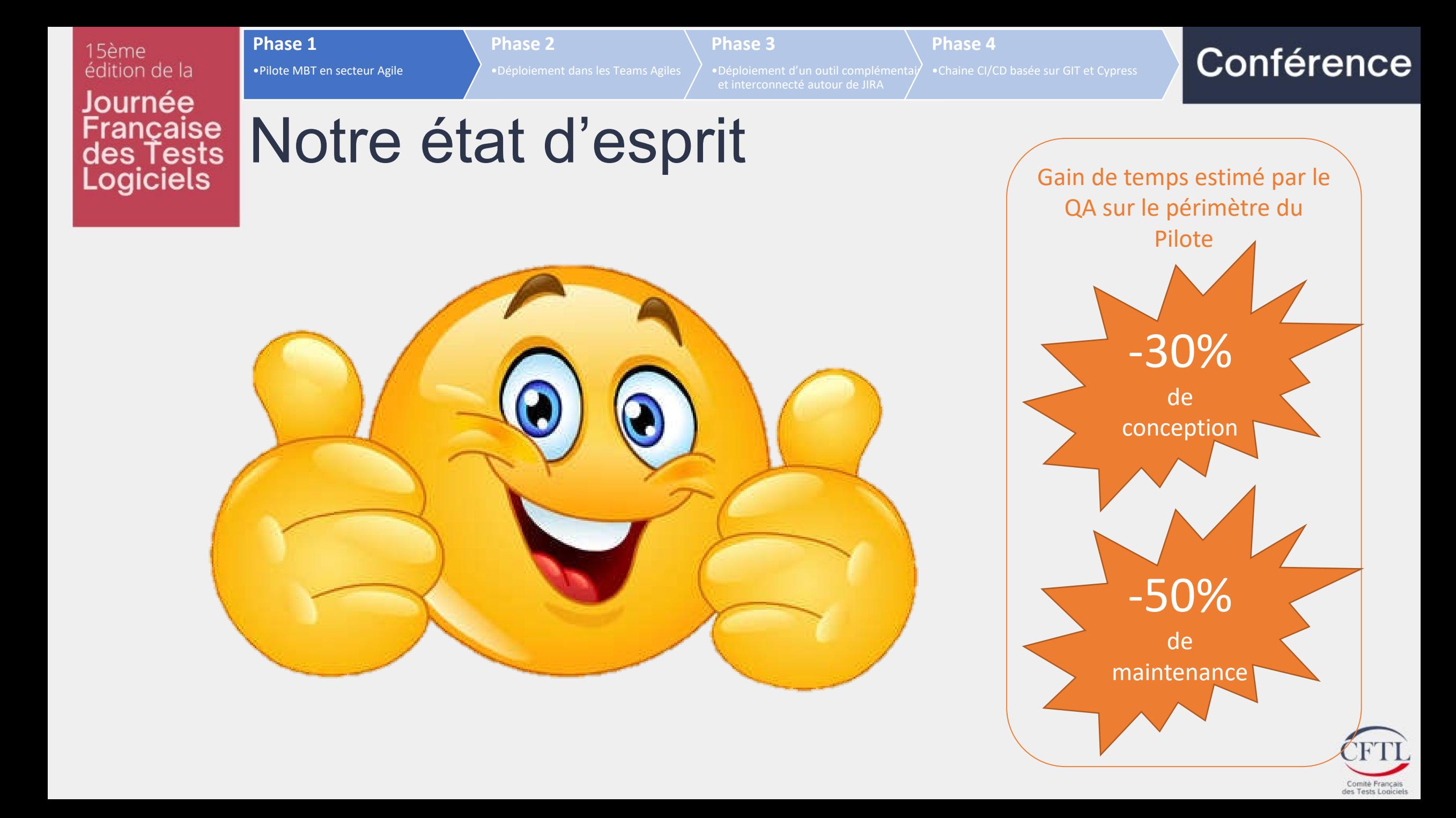

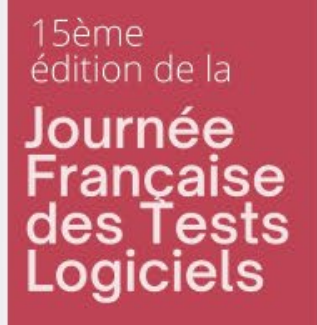

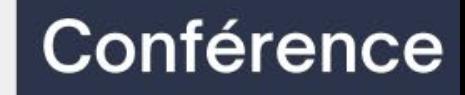

# Phase 2

#### Déploiement dans les Teams Agiles

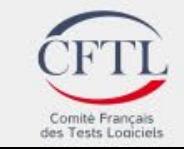

**Phase 1**

### Déploiement dans les Teams AGILES

**Phase 3**

et interconnecté autour de JIRA

**Phase 4**

**Phase 2**

•Déploiement dans les Teams Agiles

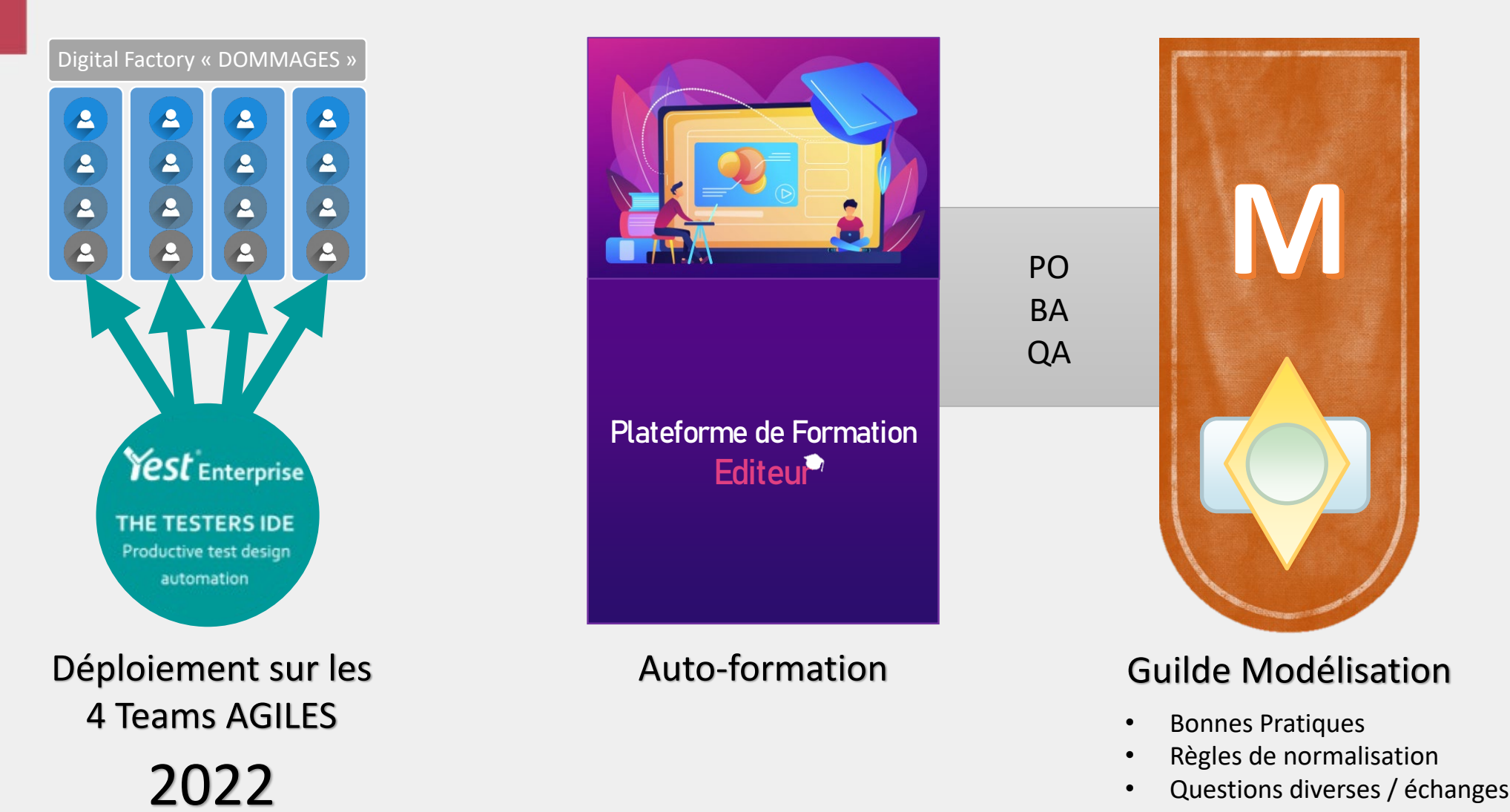

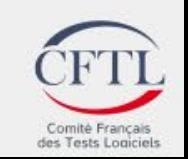

## Résultat du déploiement

•Déploiement dans les Teams Agiles

**Phase 3**

**Phase 4**

**Phase 2**

4 mois plus tard…

**Phase 1**

Présence aux réunions de la Guilde mais peu de participation

> Manque de pratique du MBT

Gymnastique mentale pour ne plus rédiger les cas de tests « à la main »

 $\mathbb{Z}$ 

Peu d'inscriptions à la plateforme de formation

> Difficulté à dégager du temps par eux même

Peu de modules de formation suivis

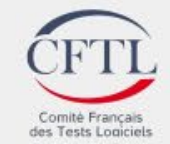

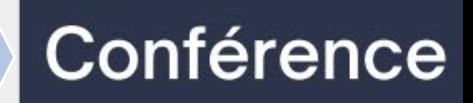

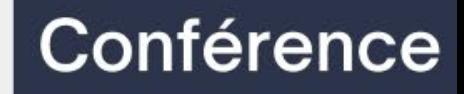

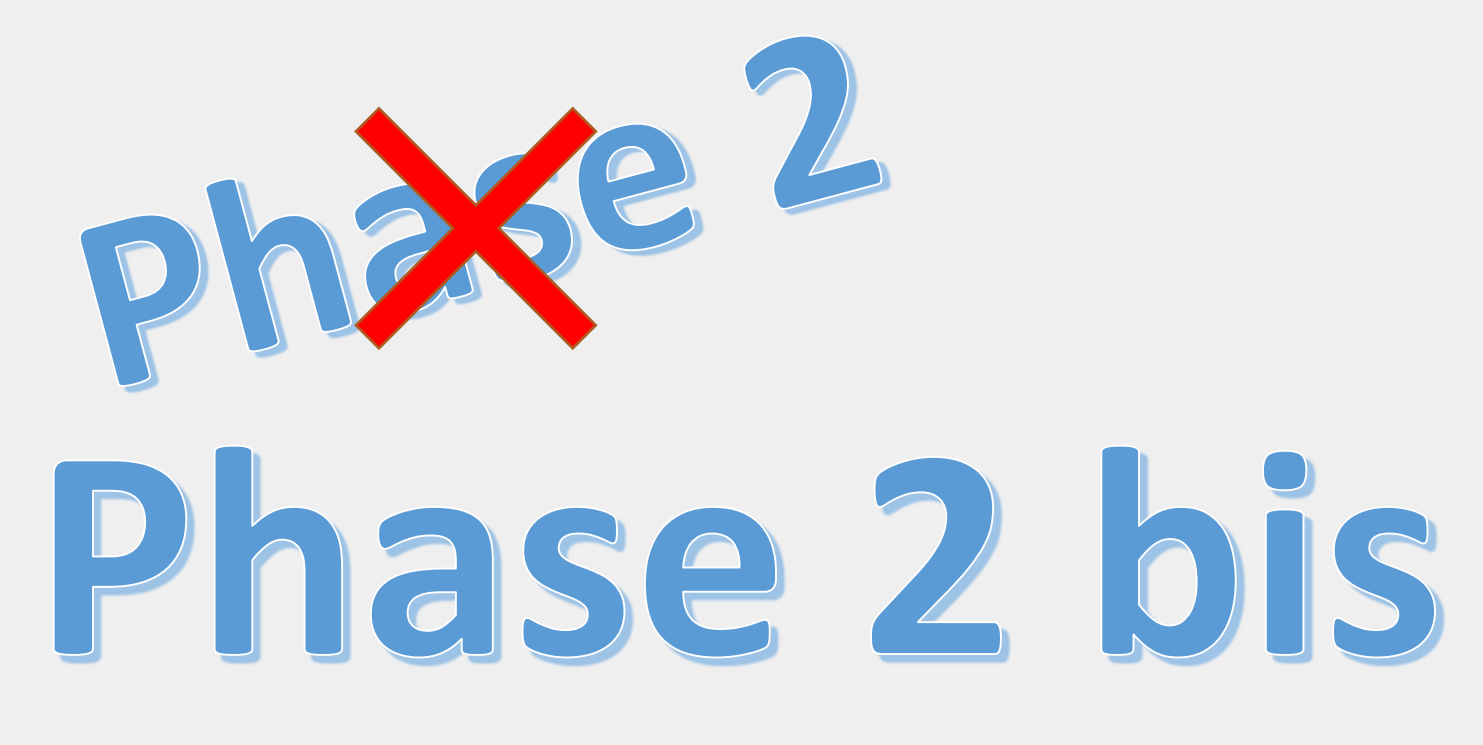

Déploiement dans les Teams Agiles (le retour)

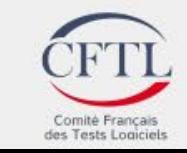

## Déploiement accompagné

**Phase 2 bis**

les Teams Agiles

•Déploiement accompagné dans

4 niveaux : inscription sur la base d'une auto-évaluation

Création de WORKSHOPS par petits groupes

**Phase 1**

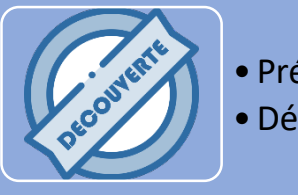

•Déploiement dans les Teams

**Phase 2**

- Présentation • Découverte par la manipulation
- Modélisation sur la base d'une spécification simple •Génération de scenarii de tests 2H

**Phase 3**

autour de JIRA

•Déploiement d'un outil

**Phase 4**

- Modélisation de haut niveau
- •Descriptions détaillées
- •Gestion des jeux de données
- Publication des tests manuels
- Création des mots clés fonctionnels
- Couplage des mots clés fonctionnels aux étapes de tests
- Publication des scripts à destination de l'automaticien

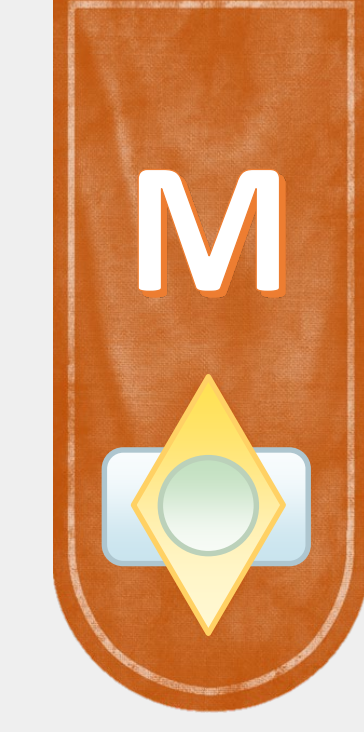

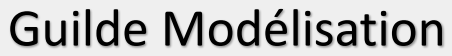

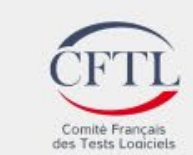

**Phase 1**

## Résultats pour les Teams Agiles

**Phase 2 bis**

les Teams Agiles

•Déploiement accompagné dans

**Phase 3**

autour de JIRA

•Déploiement d'un outil

**Phase 4**

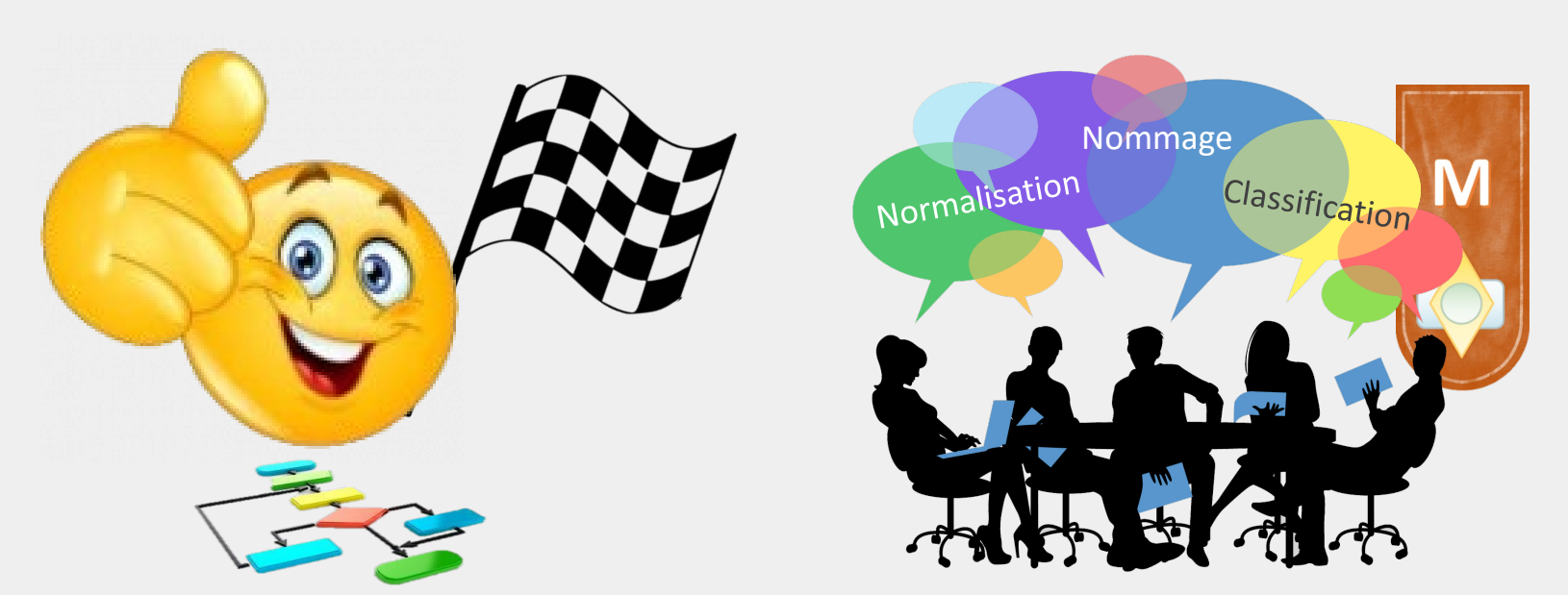

**Phase 2**

Réelle prise en main **Election Définition des Bonnes pratiques** Collaboration

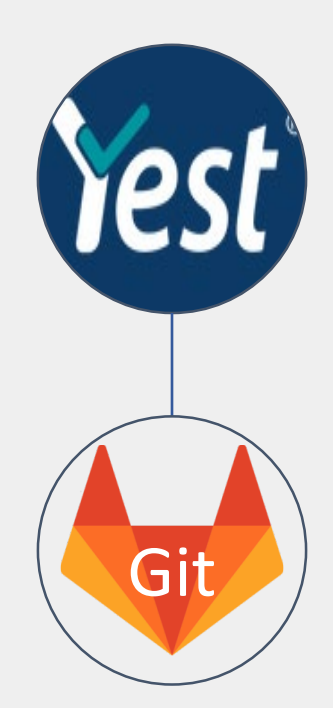

Versionning Pérennisation

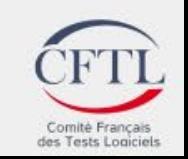

### Automatisation des tests générés par les modèles

**Automaticien**

**Phase 3**

**Phase 4**

autour de JIRA

**Phase 2 bis**

les Teams Agiles

•Déploiement accompagné dans

**O-C** 

Identifie les scenarii

**QA**

**Phase 1**

**Phase 2**

Yest®

- Définit et rattache les mots clés fonctionnels aux étapes
- Associe les données utiles aux mots clés
- Génère les scripts
- Prend connaissance des scenarii et des actions
	- grâce au modèle. • Code le détail des actions pour chacun des mots clés fonctionnels et des jeux de données transmis pas le

script, dans son IDE.

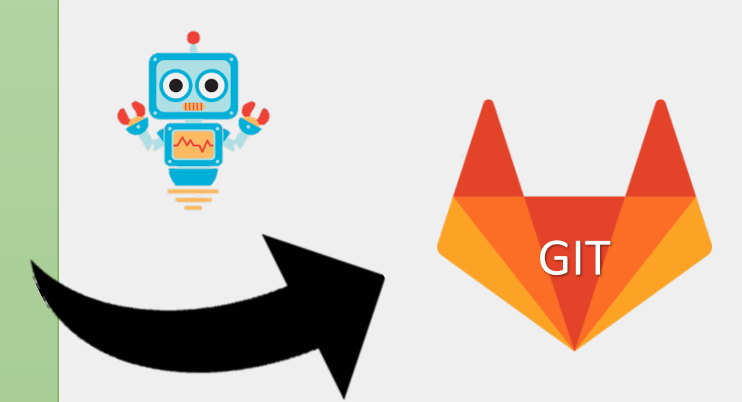

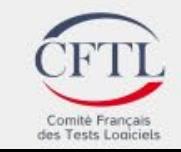

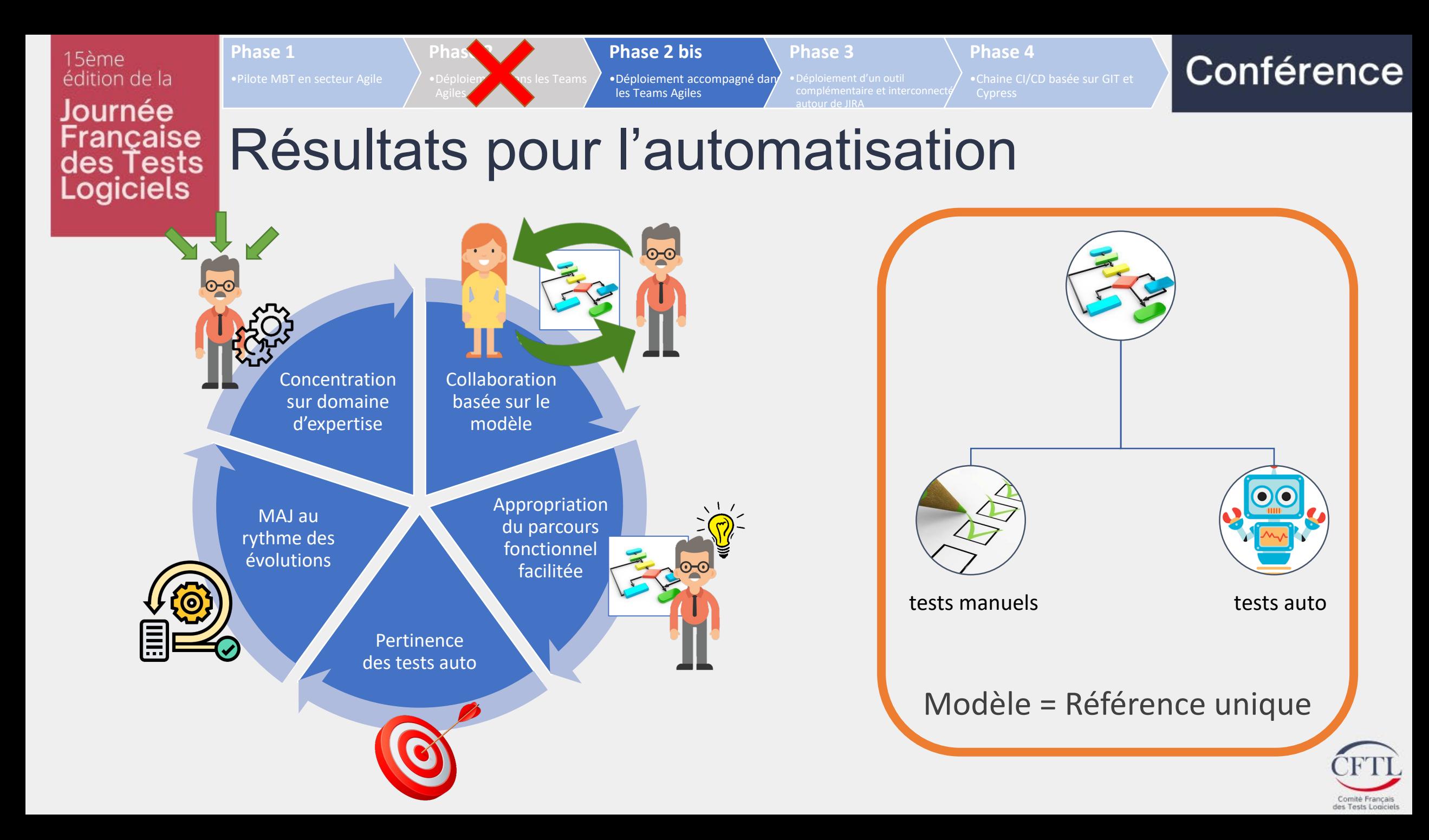

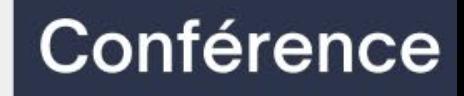

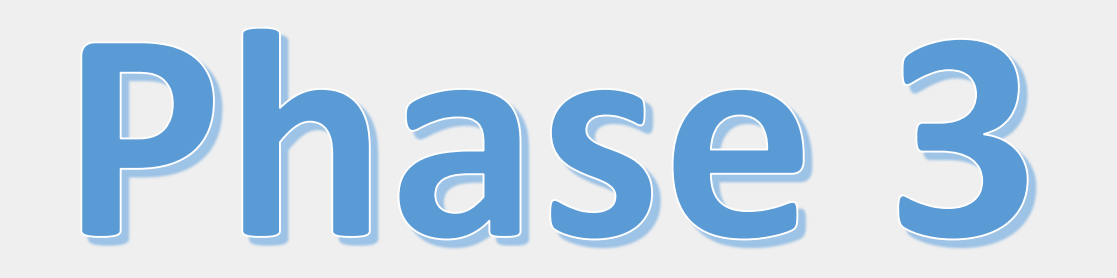

### Déploiement d'un outil complémentaire et interconnecté autour de JIRA

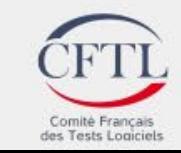

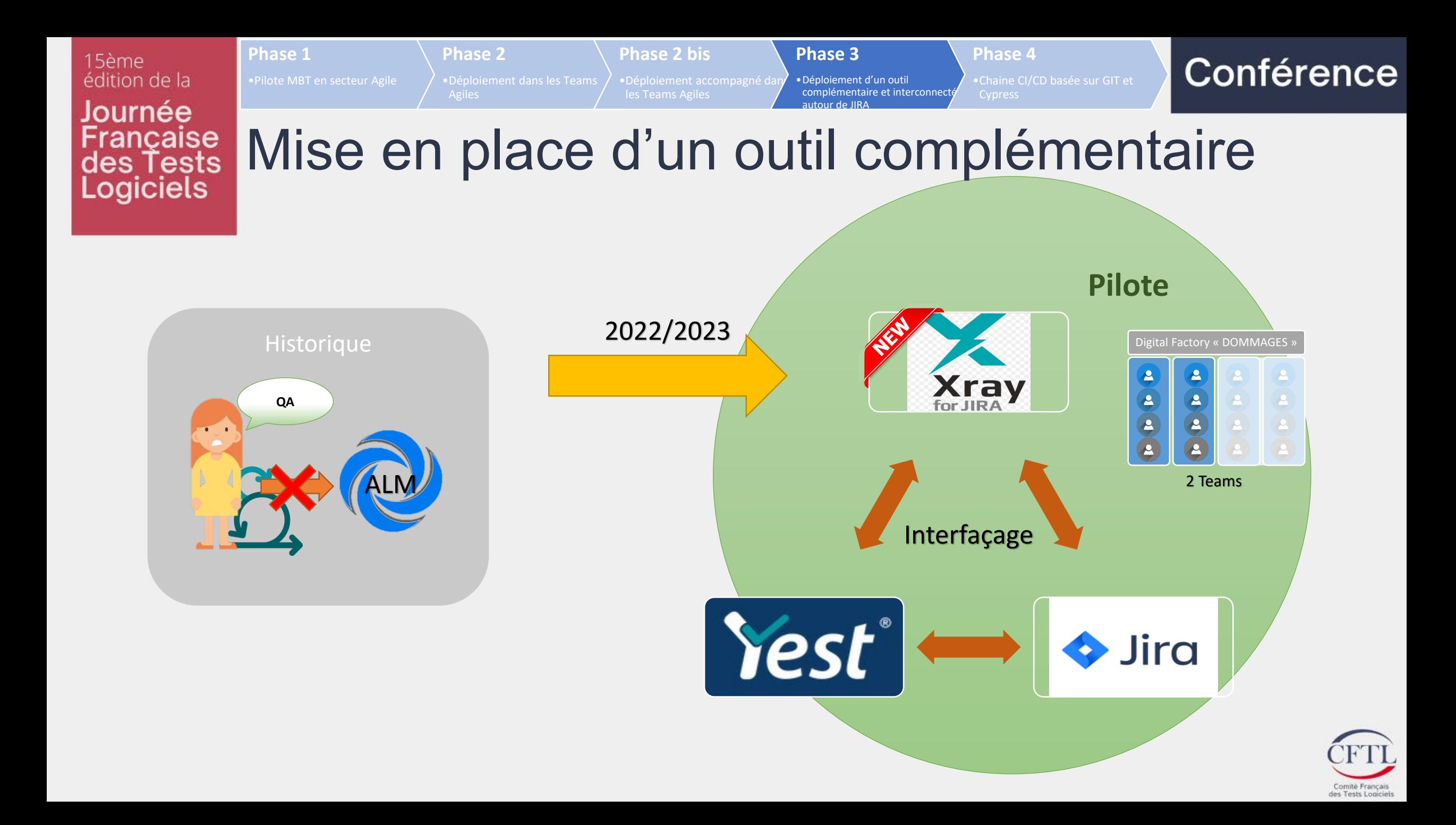

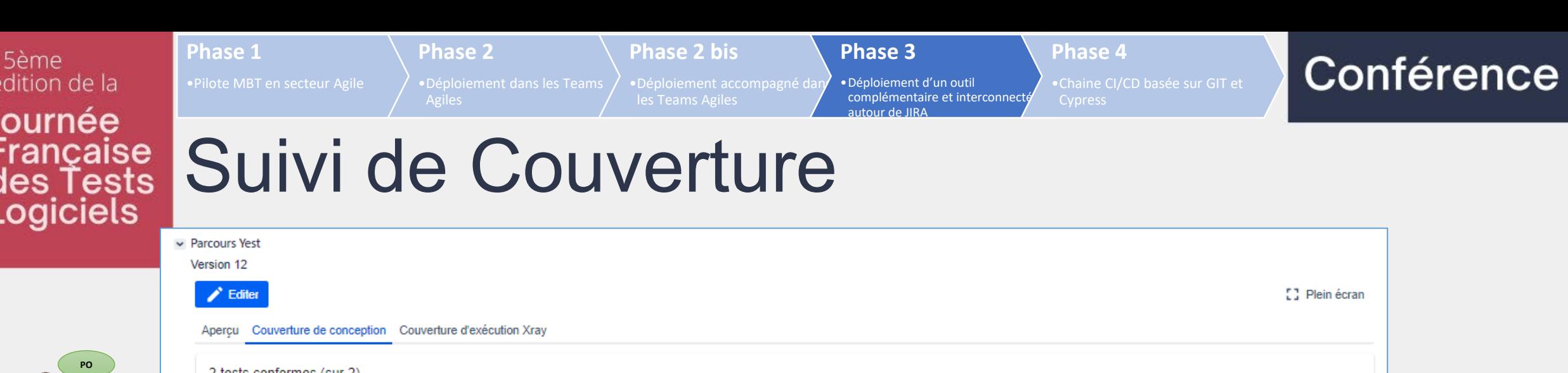

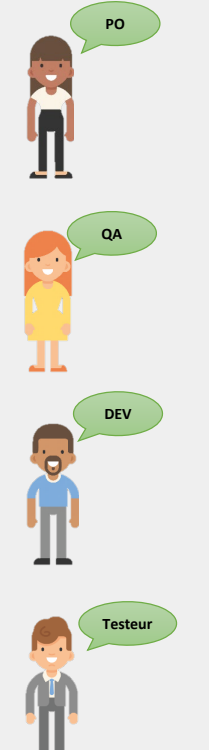

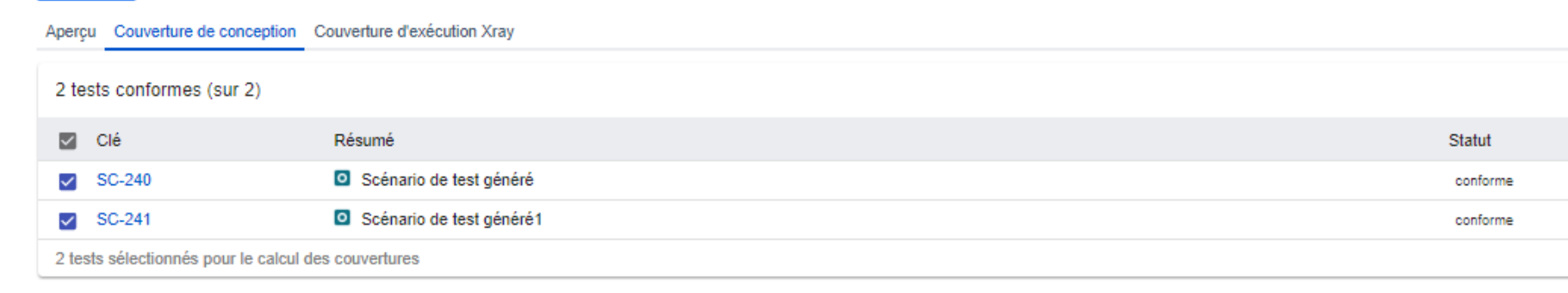

#### Couverture du parcours Couverture des liens Jira

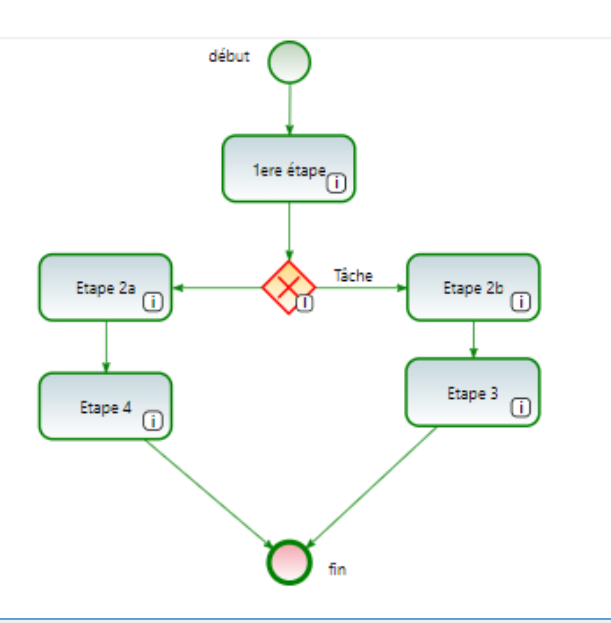

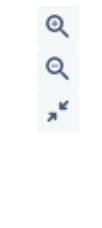

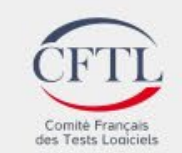

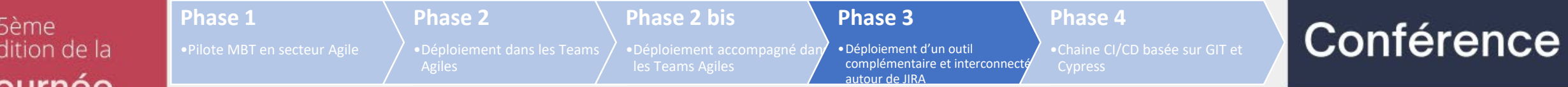

# **Journee**

## Française Suivi d'exécution

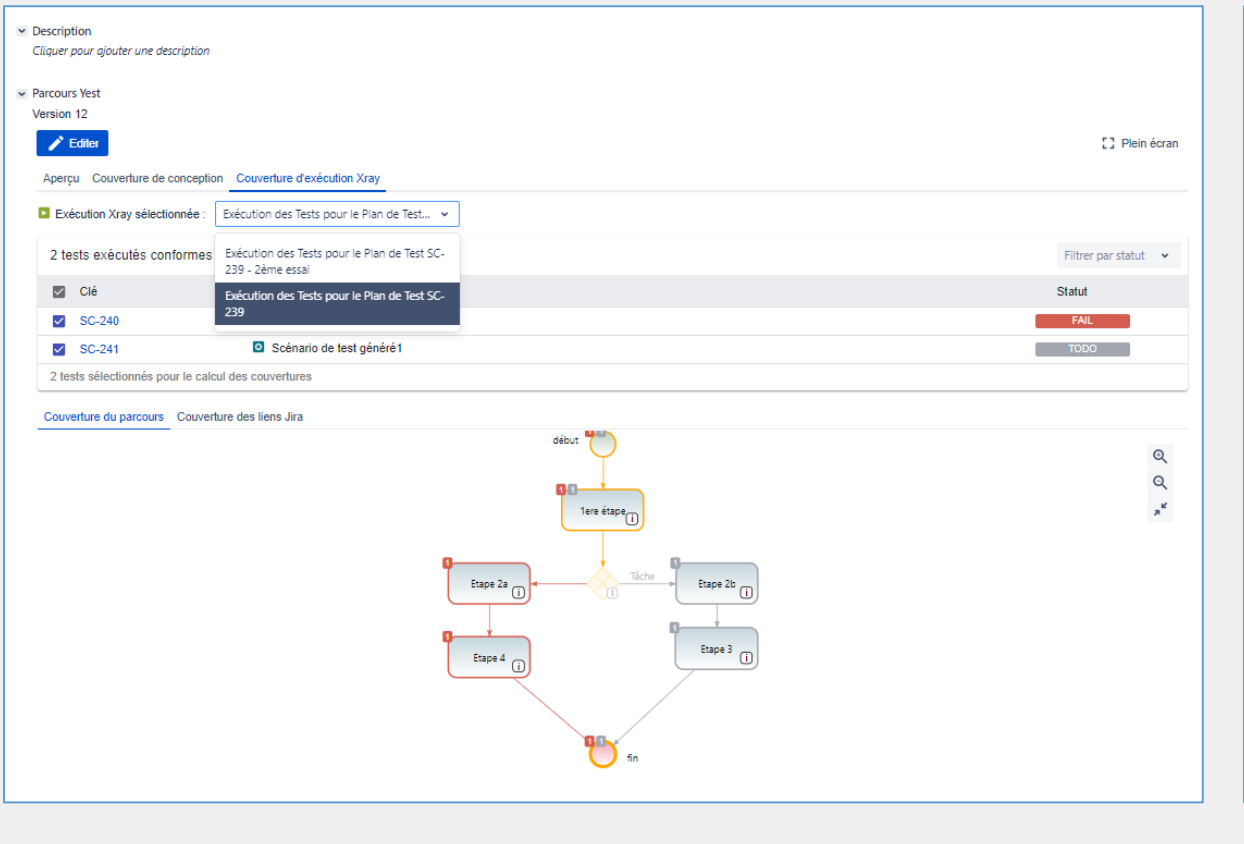

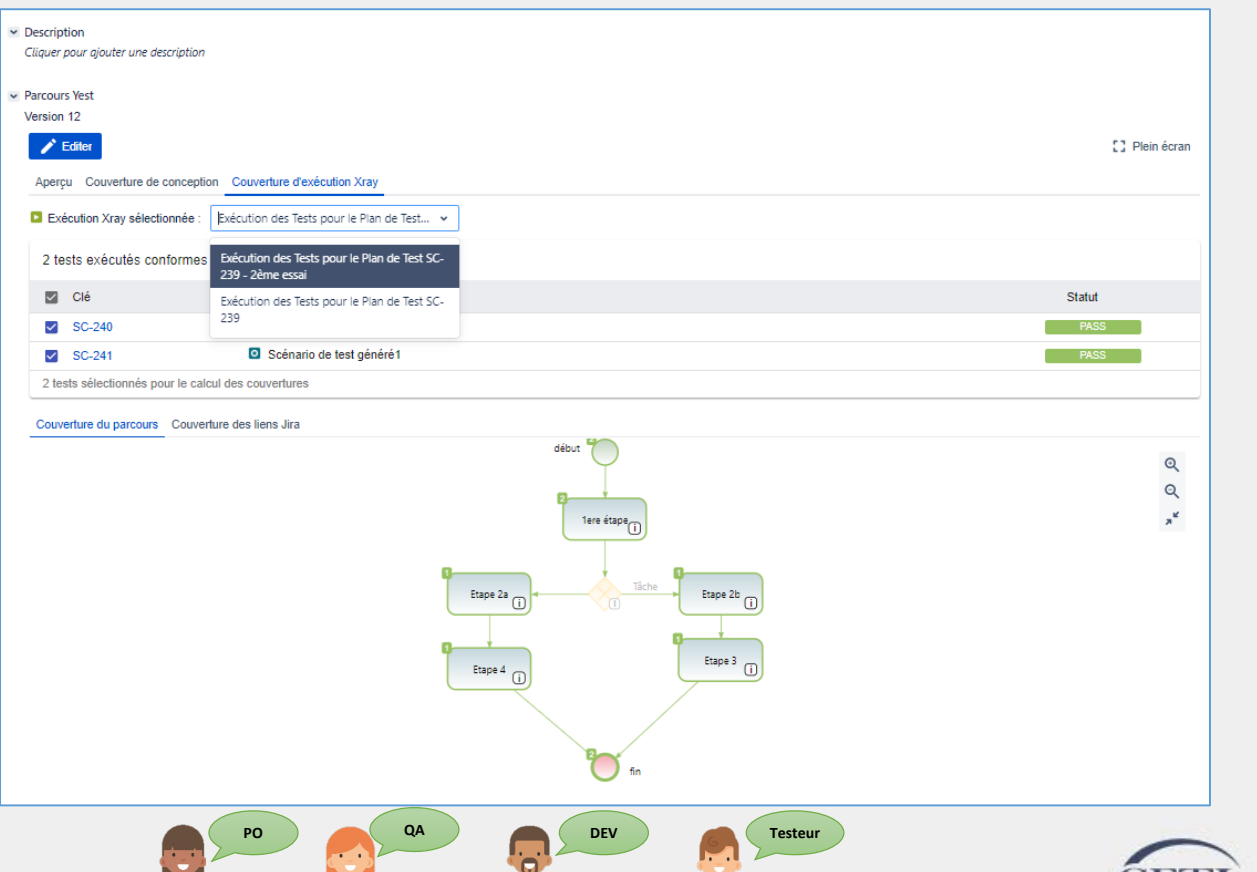

Comité Français des Tests Logiciels

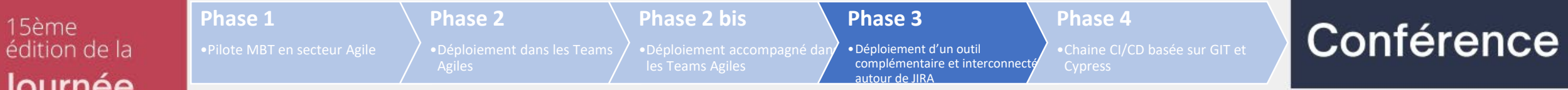

## Jo

**QA**

h

 $\frac{1}{2}$ 

**DEV**

**Testeur**

**PO**

# Journee<br>
Française<br>
Logiciels<br>
Logiciels

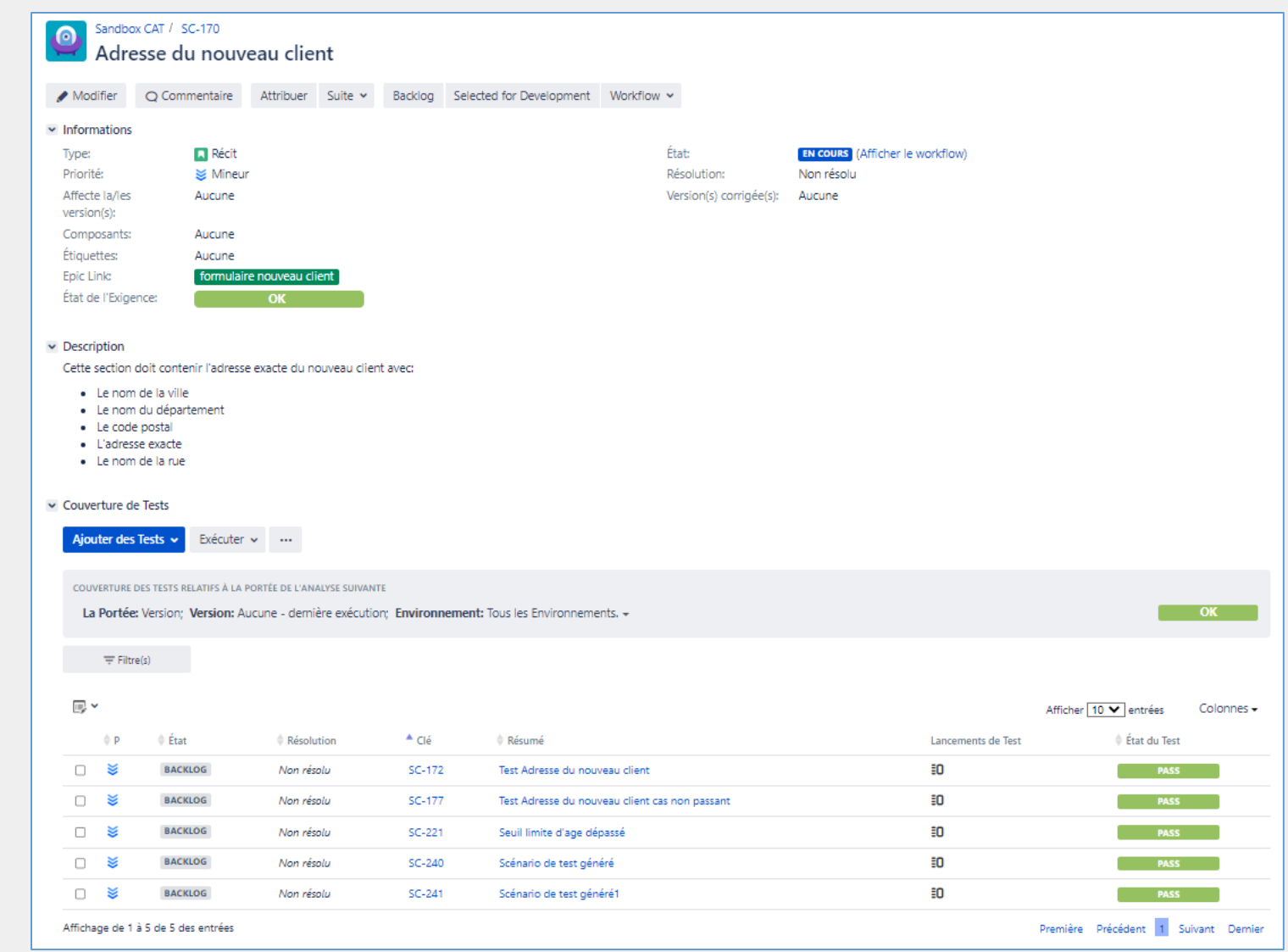

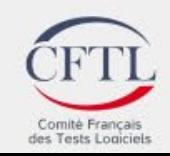

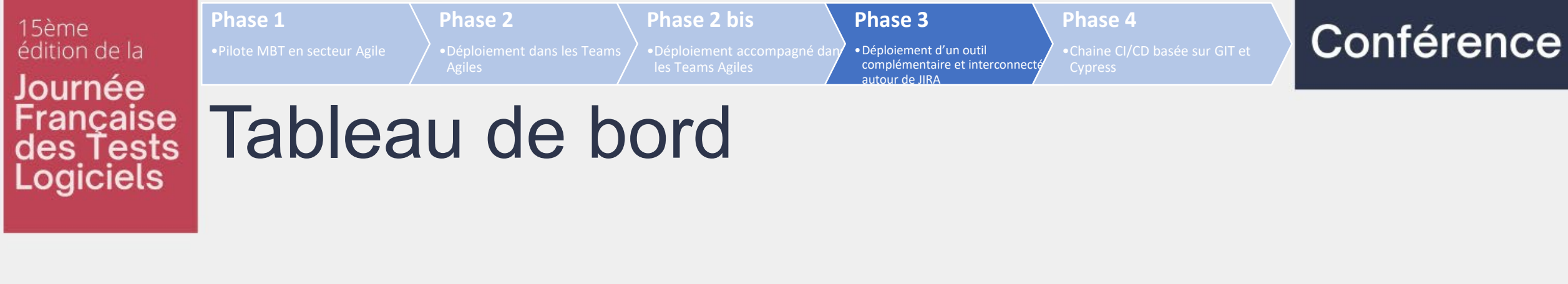

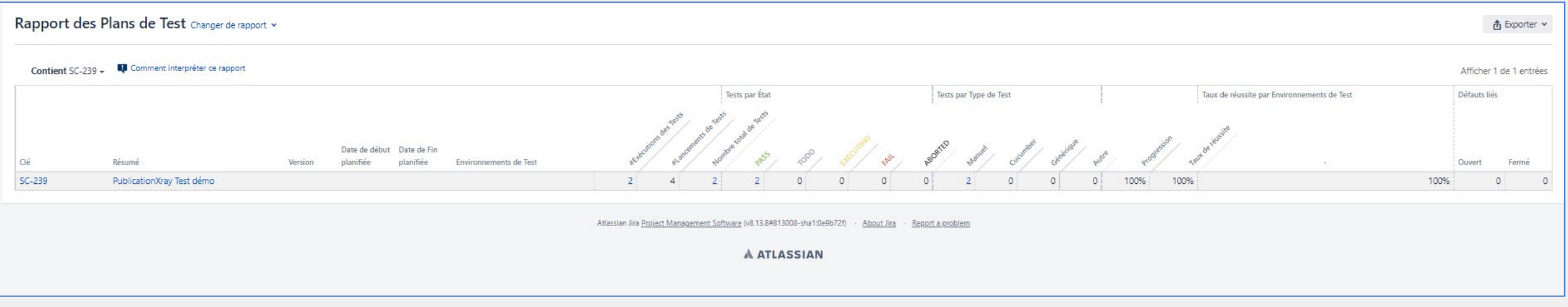

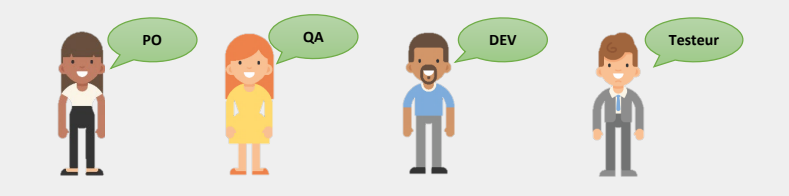

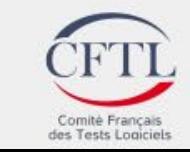

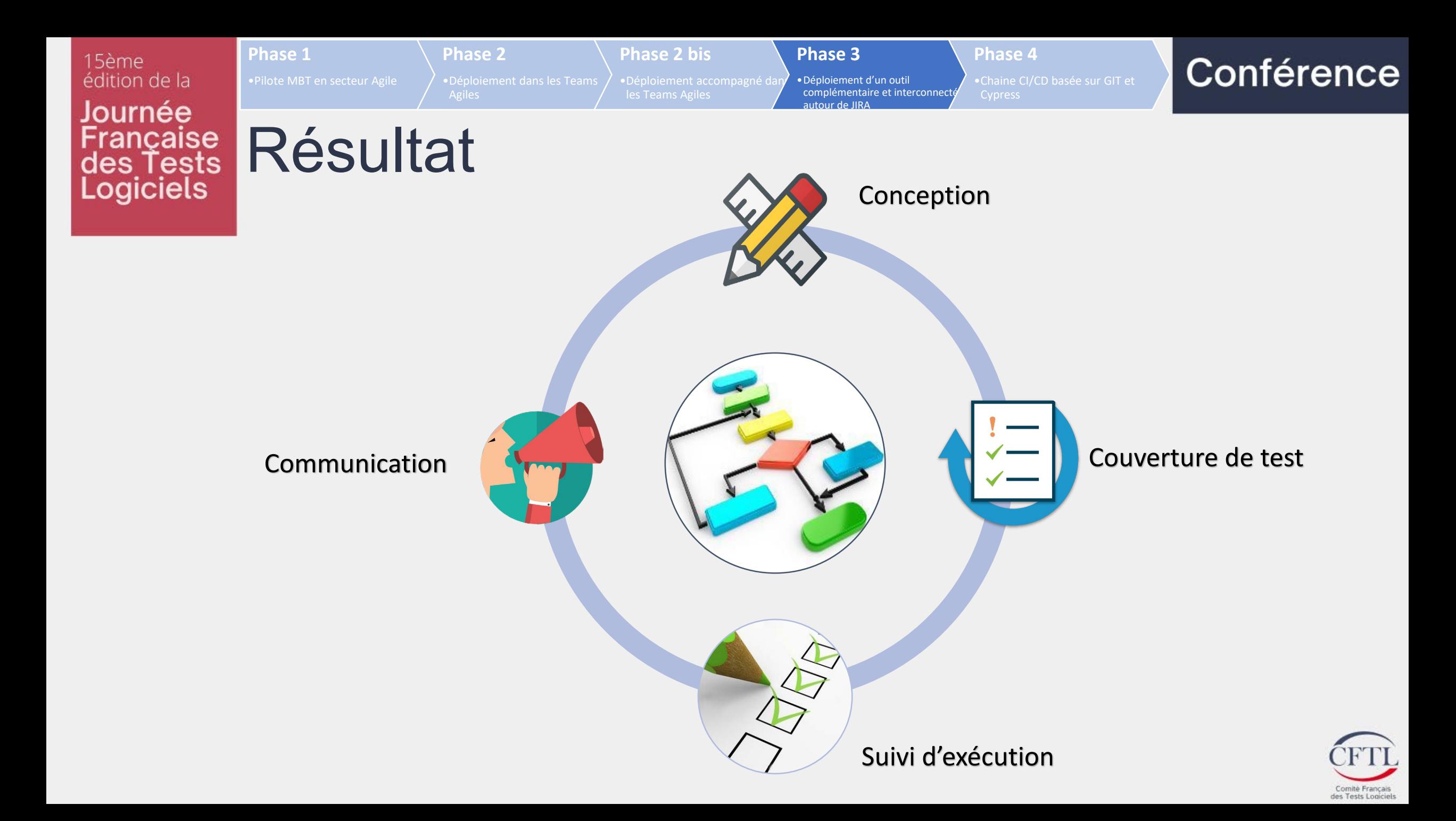

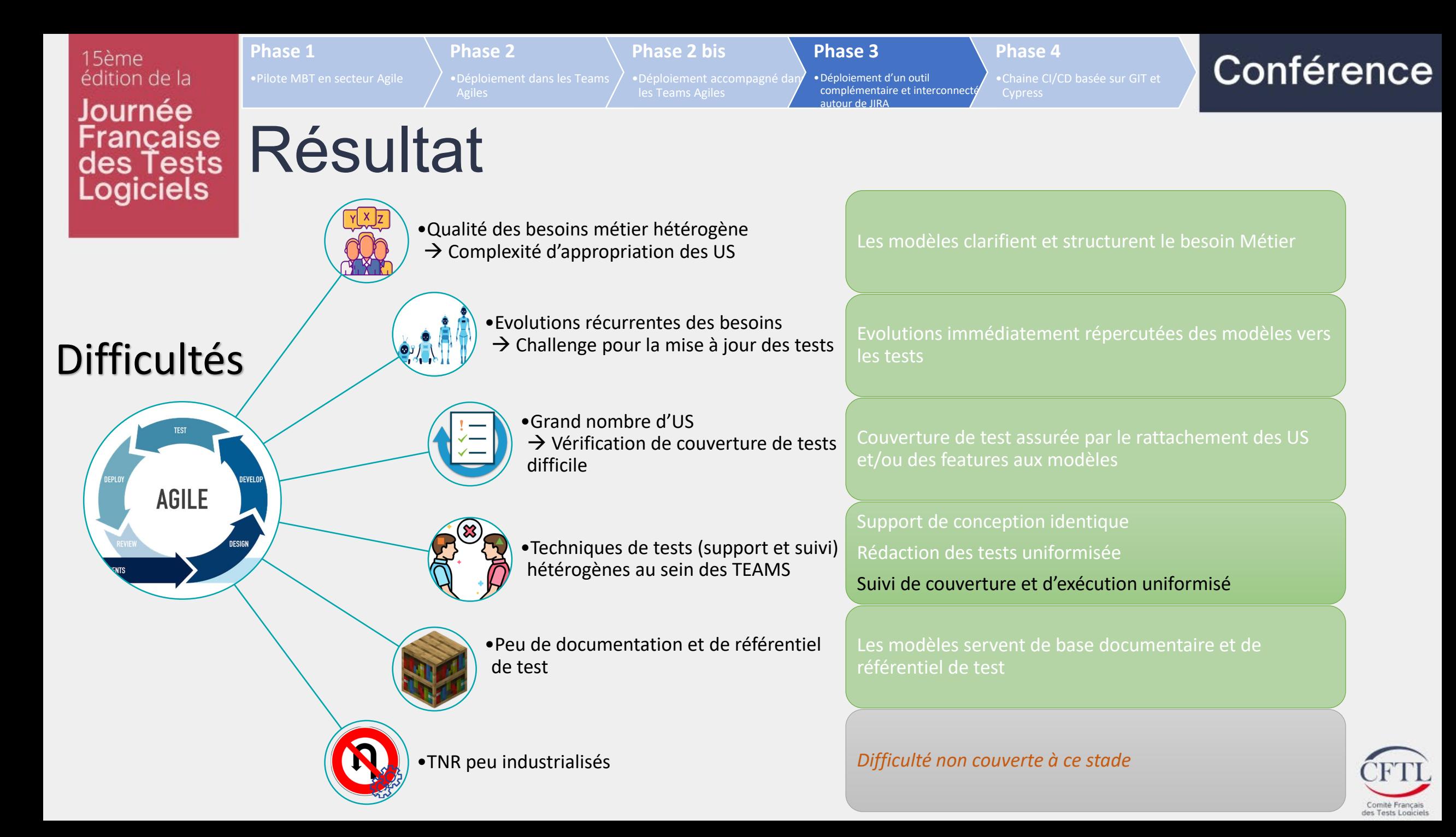

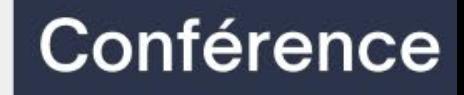

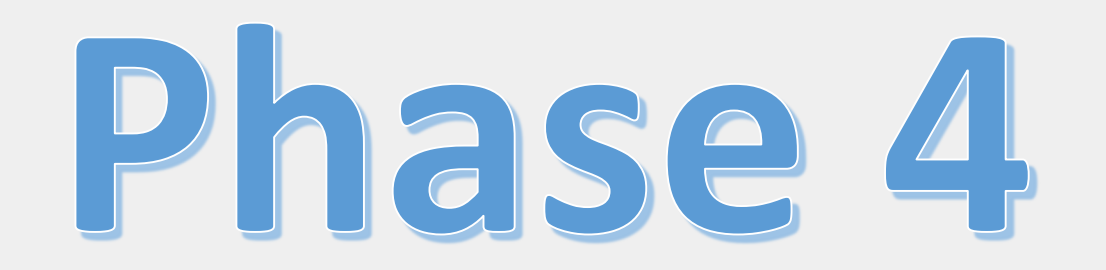

### Chaine CI/CD basée sur GIT et Cypress

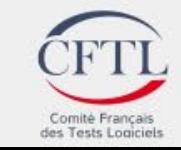

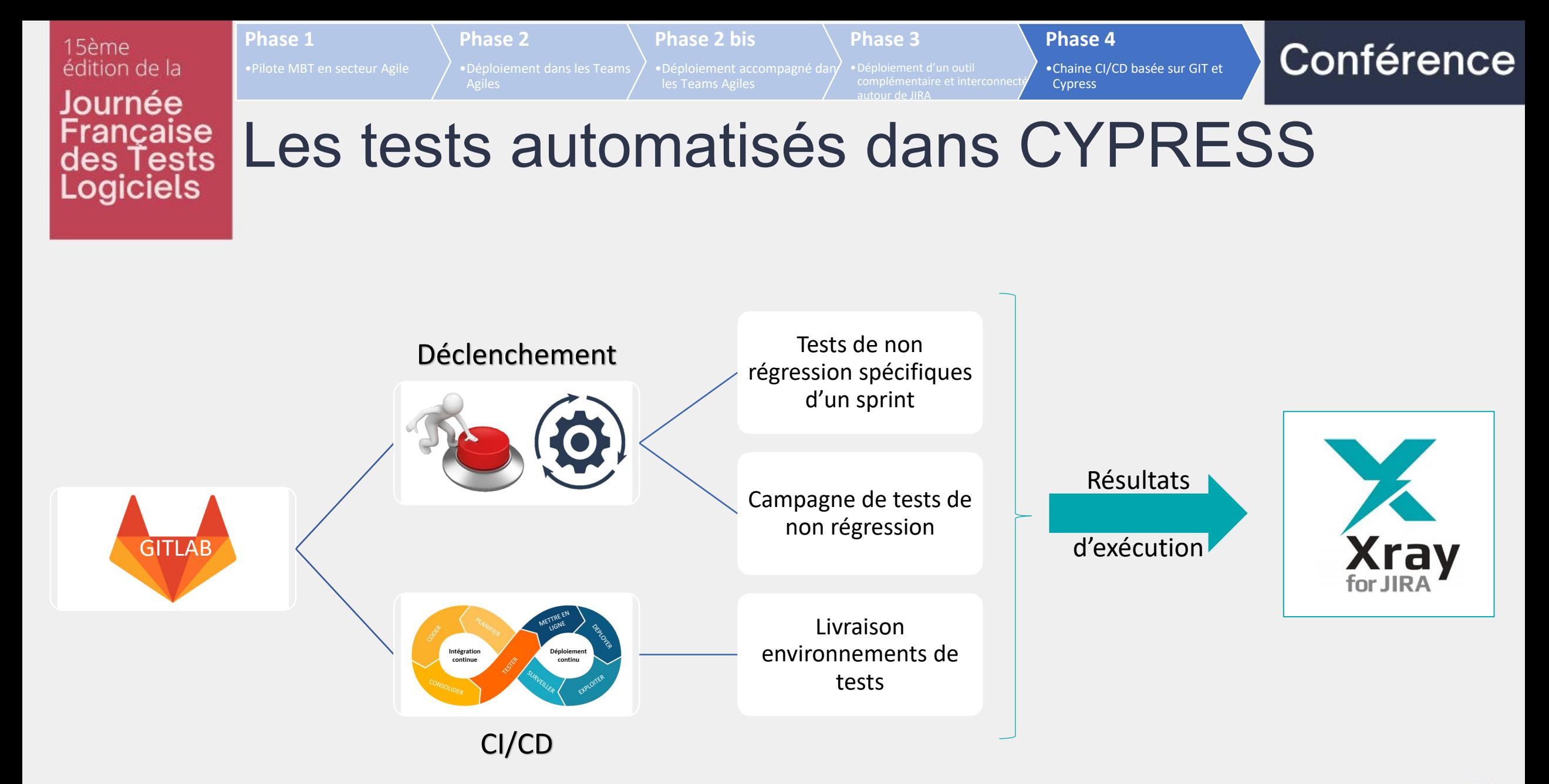

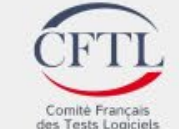

#### 15ème édition de la Journée ancaise es Tests Logiciels

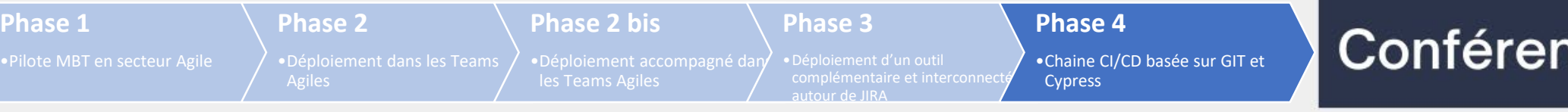

## Gamme d'outils interconnectés pour les tests en AGILE

- 1. Modélisation de très haut niveau sur **Yest for JIRA**®
- 2. Synchronisation avec **YEST**® Desk (Licence Entreprise)
- 3. Affinage du modèle, rattachement des users story **JIRA**, génération des scenarii et création des jeux de données dans **YEST**® Desk
- 4. Synchronisation des modèles entre **YEST**® Desk et Jira (**Yest for JIRA**®)
- 5. Gestion des projets YEST dans GitLab
- 6. Publication des tests issues du modèle **YEST**® Desk dans **Xray (tests manuels)**
- 7. Publication des tests pour **Cypress**
- 8. Exécution Manuelle des tests dans dans **Xray for JIRA**
- 9. Exécution Automatique des tests (Cypress)
- 10. Visualisation de reportings d'avancement et de couverture de tests dans **JIRA** et dans **YEST**® Desk

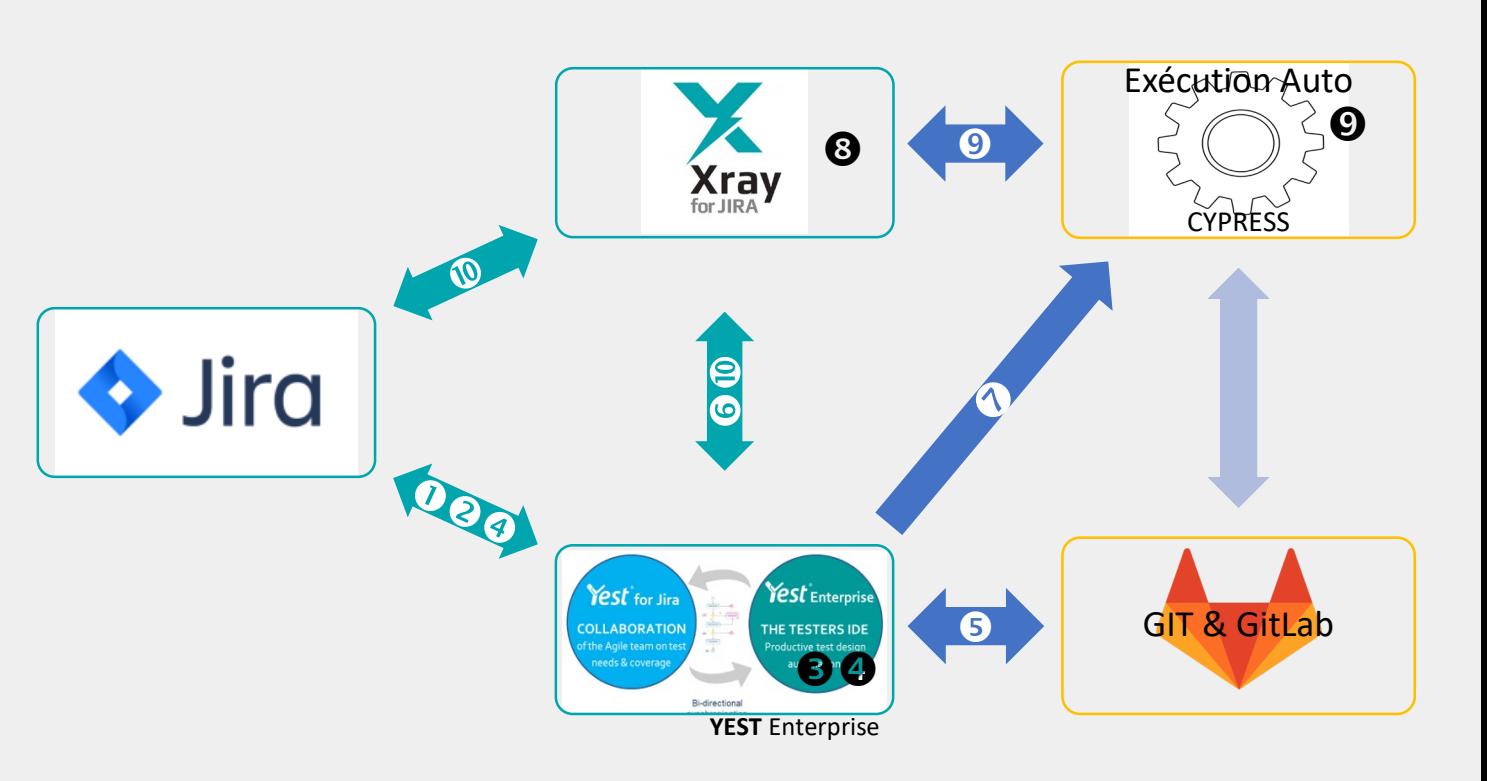

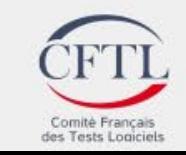

ce

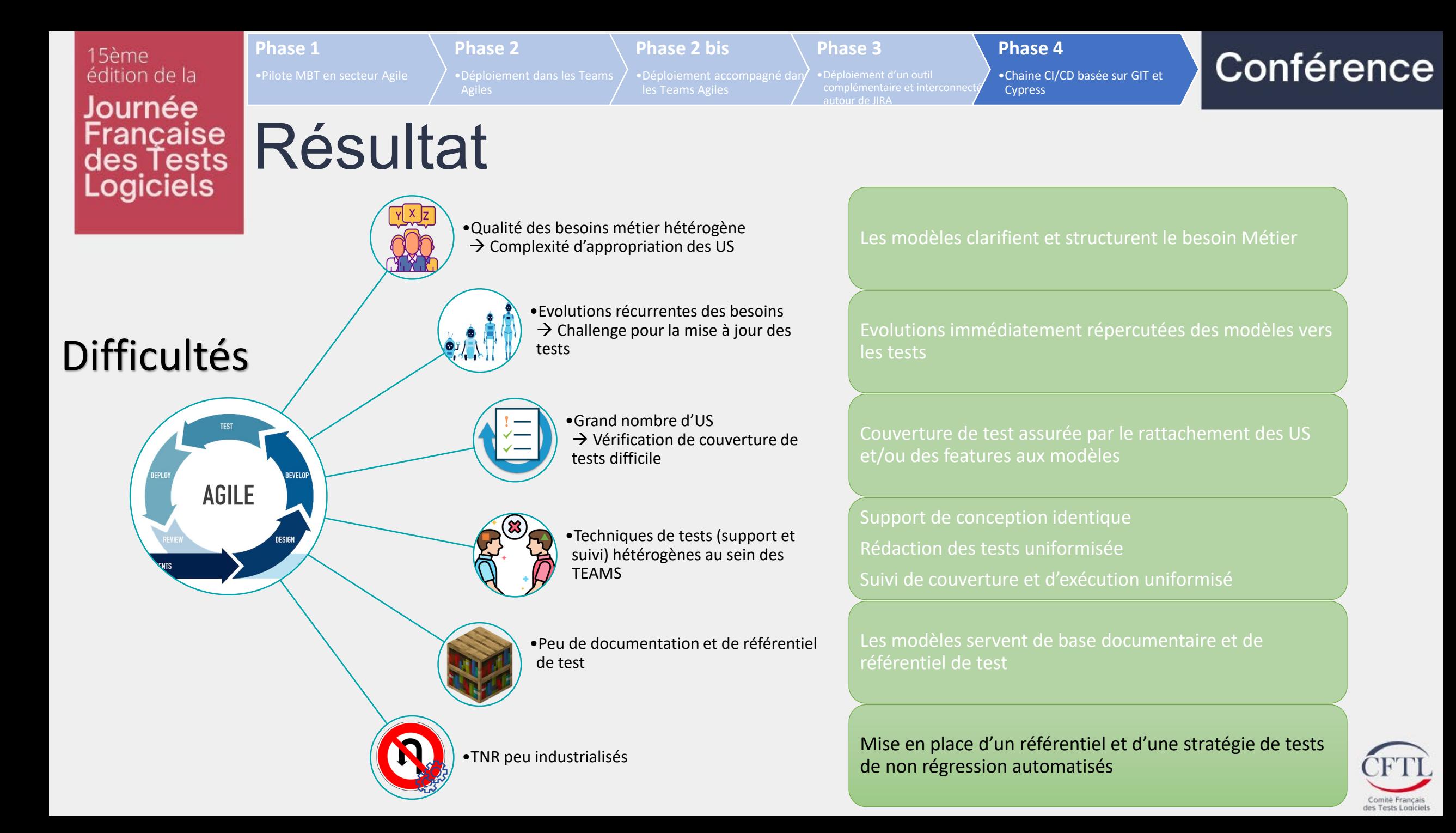

Conférence

# BILAN

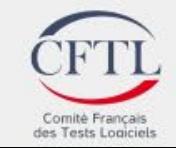

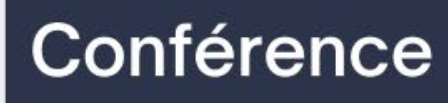

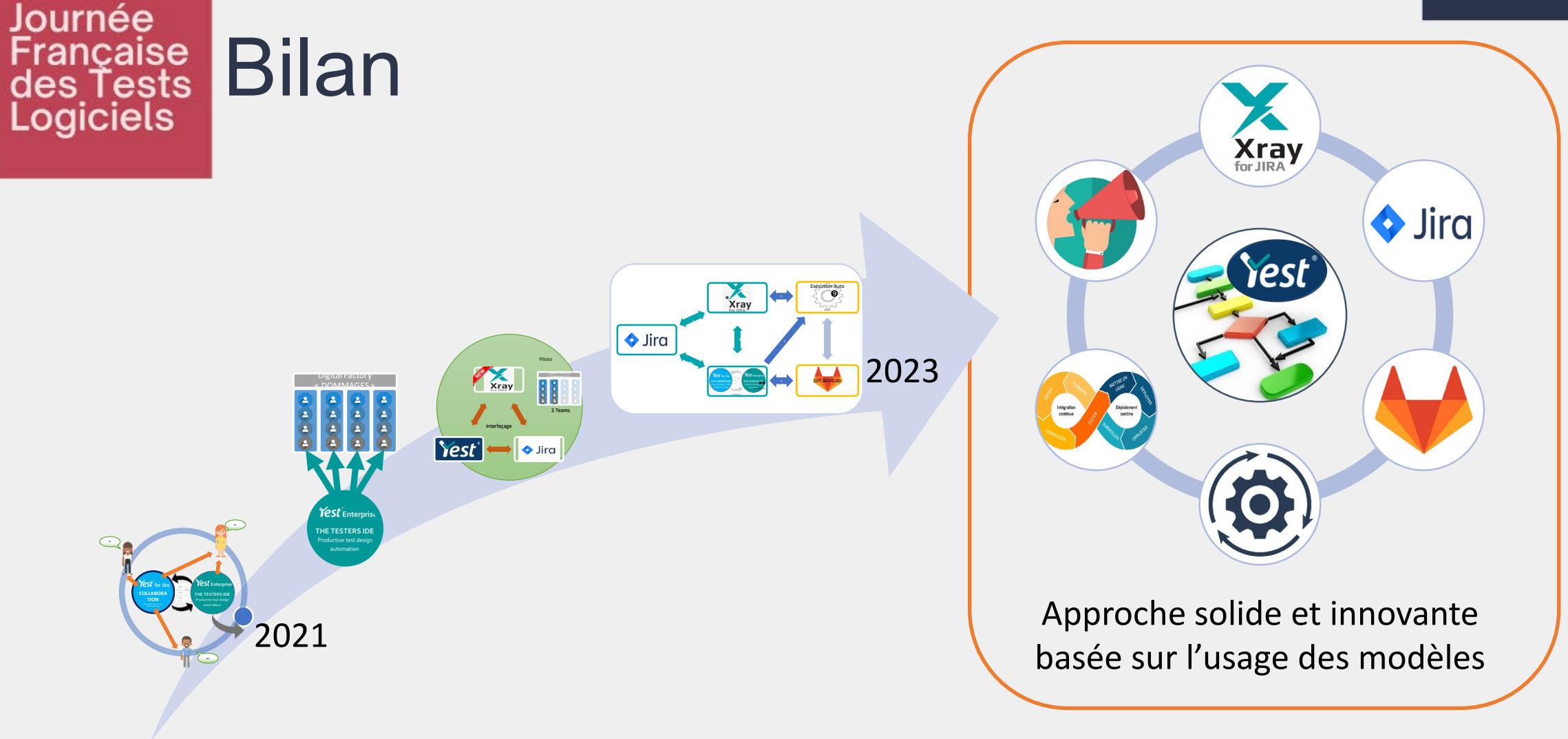

15ème

édition de la

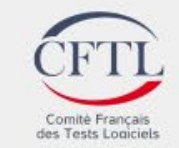

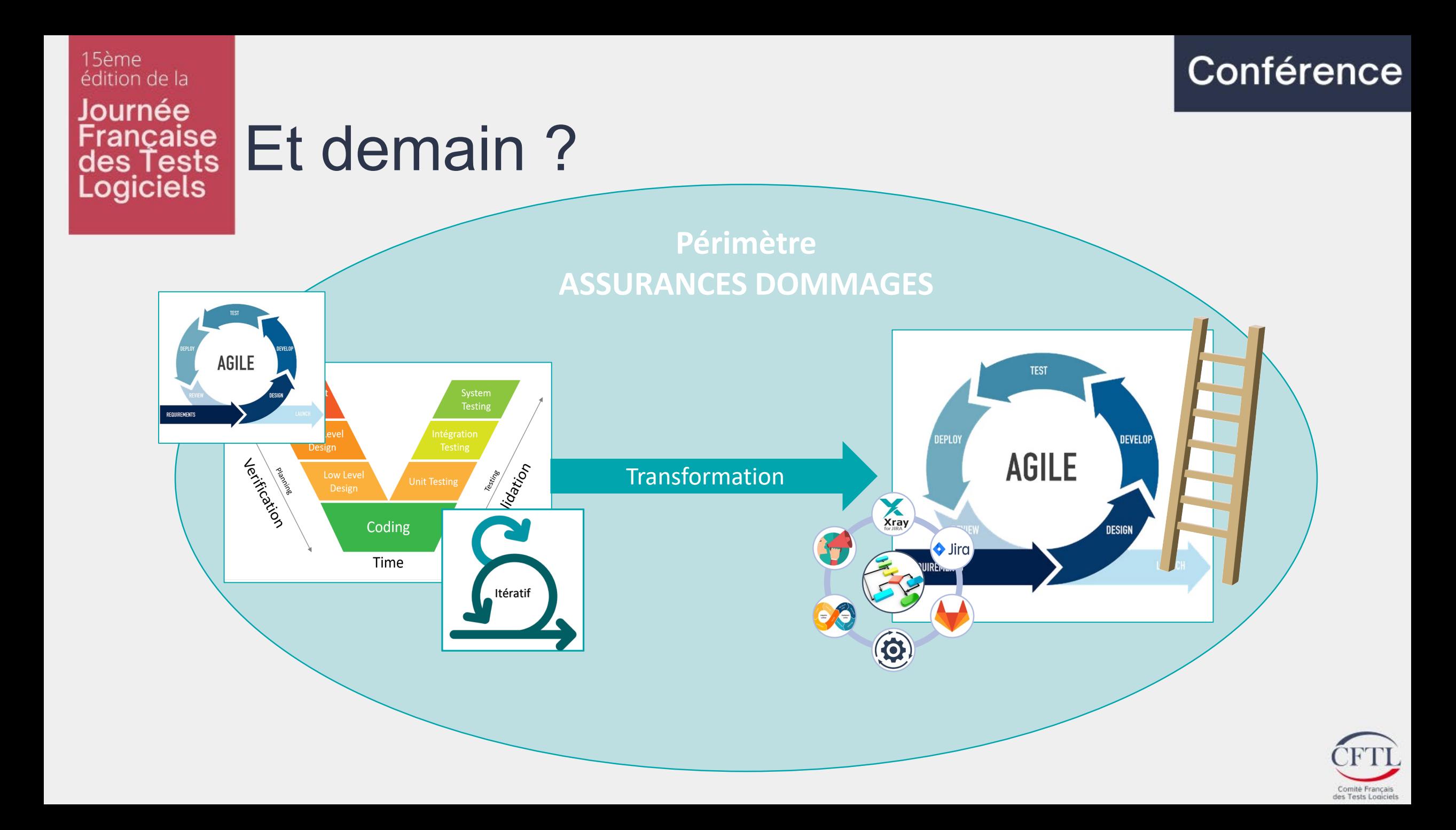

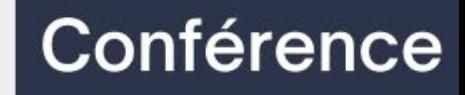

### Avez-vous des questions ?

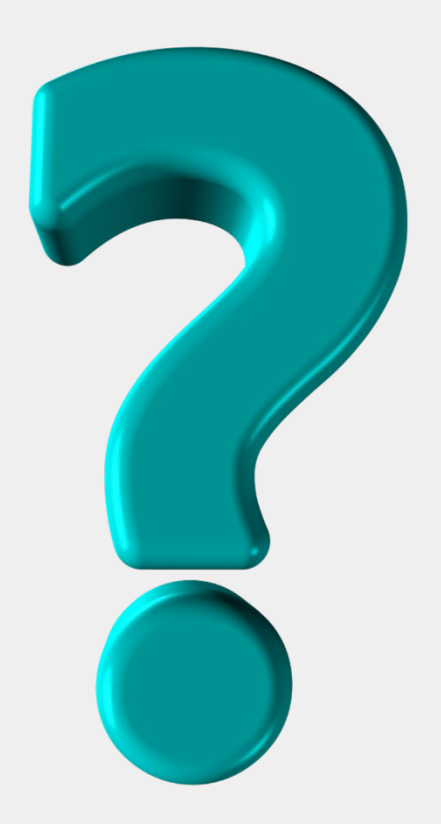

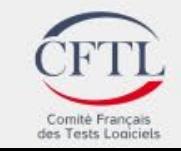

Conférence

15ème édition de la Journée Française<br>des Tests<br>Logiciels

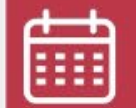

13 juin 2023

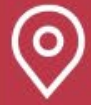

Beffroi de Montrouge

## Merci de votre écoute!

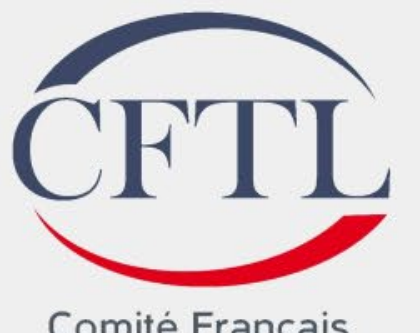

Comité Français des Tests Logiciels

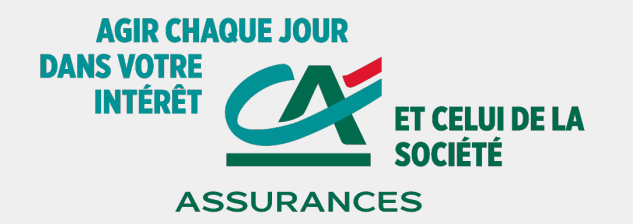